# MUSE:Mapping Understandingand deSign by Example

**Bogdan Alexe** UC Santa Cruz Laura Chiticariu UC Santa Cruz Renée J. Miller U. of Toronto Wang-Chiew Tan UC Santa Cruz

April 8, <sup>2008</sup>

■ One of the first steps in information integration is to specify the relationships (**schema mappings**) between schemas. This is known to be <sup>a</sup> difficult task.

 One of the first steps in information integration is to specify the relationships (**schema mappings**) between schemas. This is known to be <sup>a</sup> difficult task.

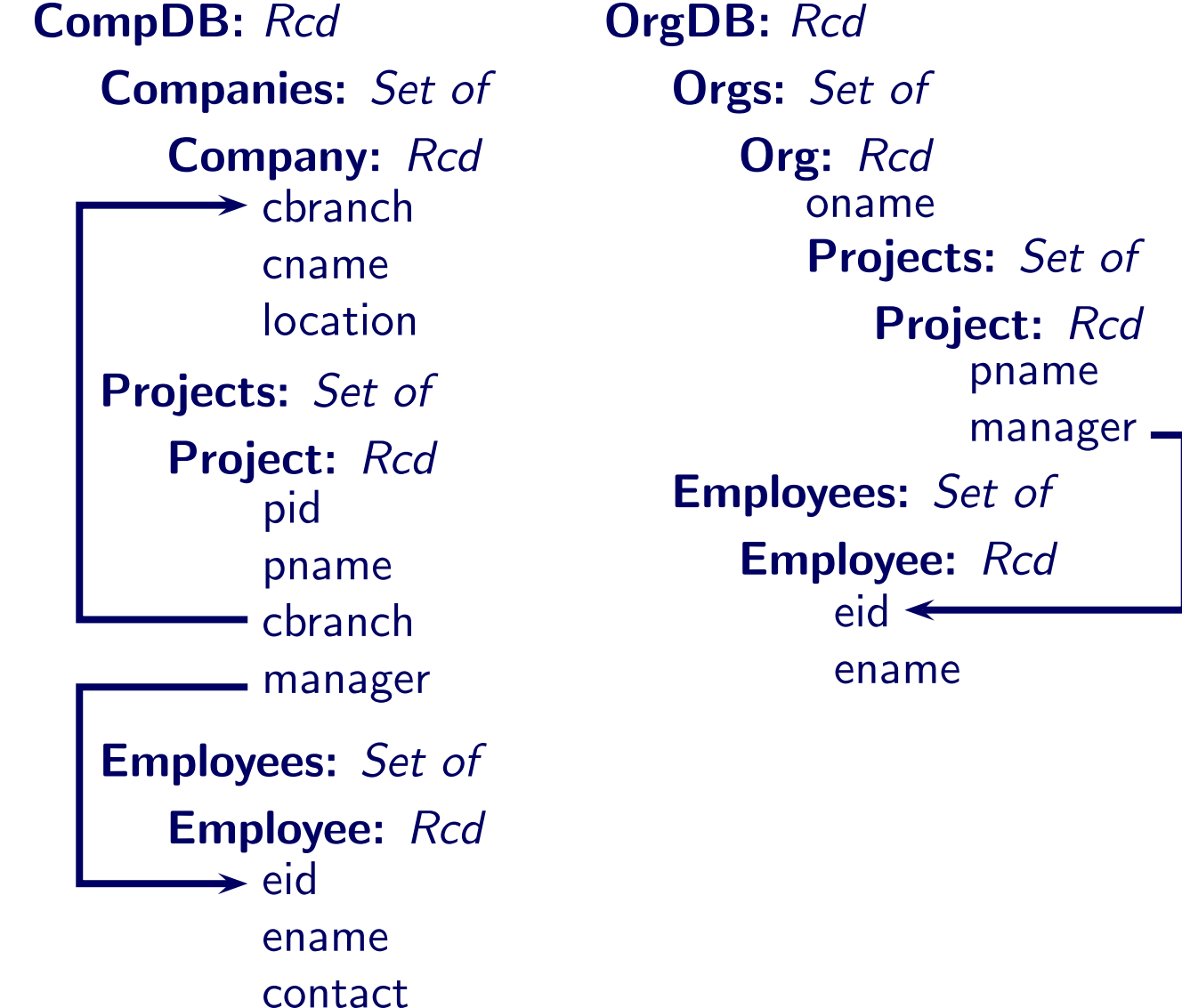

 One of the first steps in information integration is to specify the relationships (**schema mappings**) between schemas. This is known to be <sup>a</sup> difficult task.

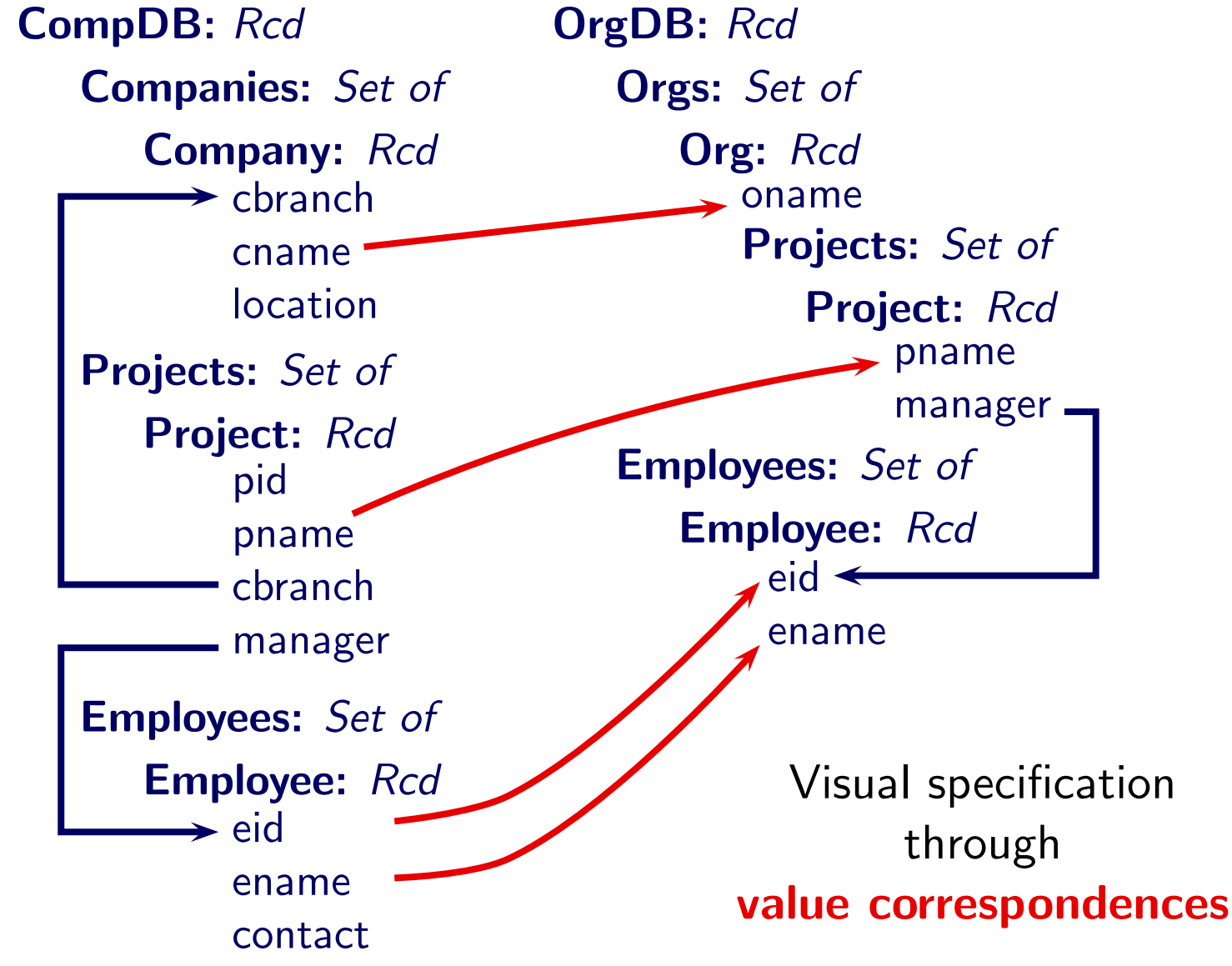

■ One of the first steps in information integration is to specify the relationships (**schema mappings**) between schemas. This is known to be <sup>a</sup> difficult task.

Visual spec. Target schema <sup>T</sup>Source schema S

 One of the first steps in information integration is to specify the relationships (**schema mappings**) between schemas. This is known to be <sup>a</sup> difficult task.

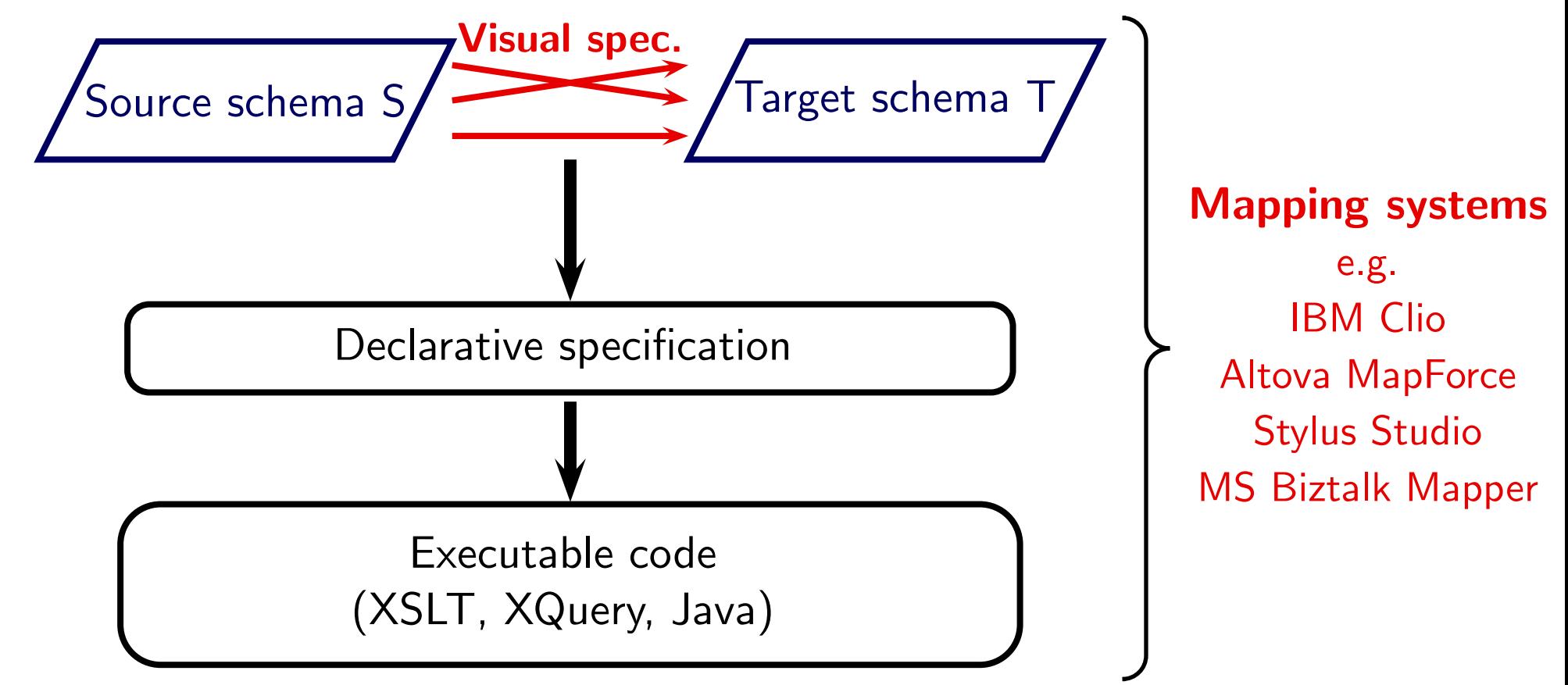

I

 One of the first steps in information integration is to specify the relationships (**schema mappings**) between schemas. This is known to be <sup>a</sup> difficult task.

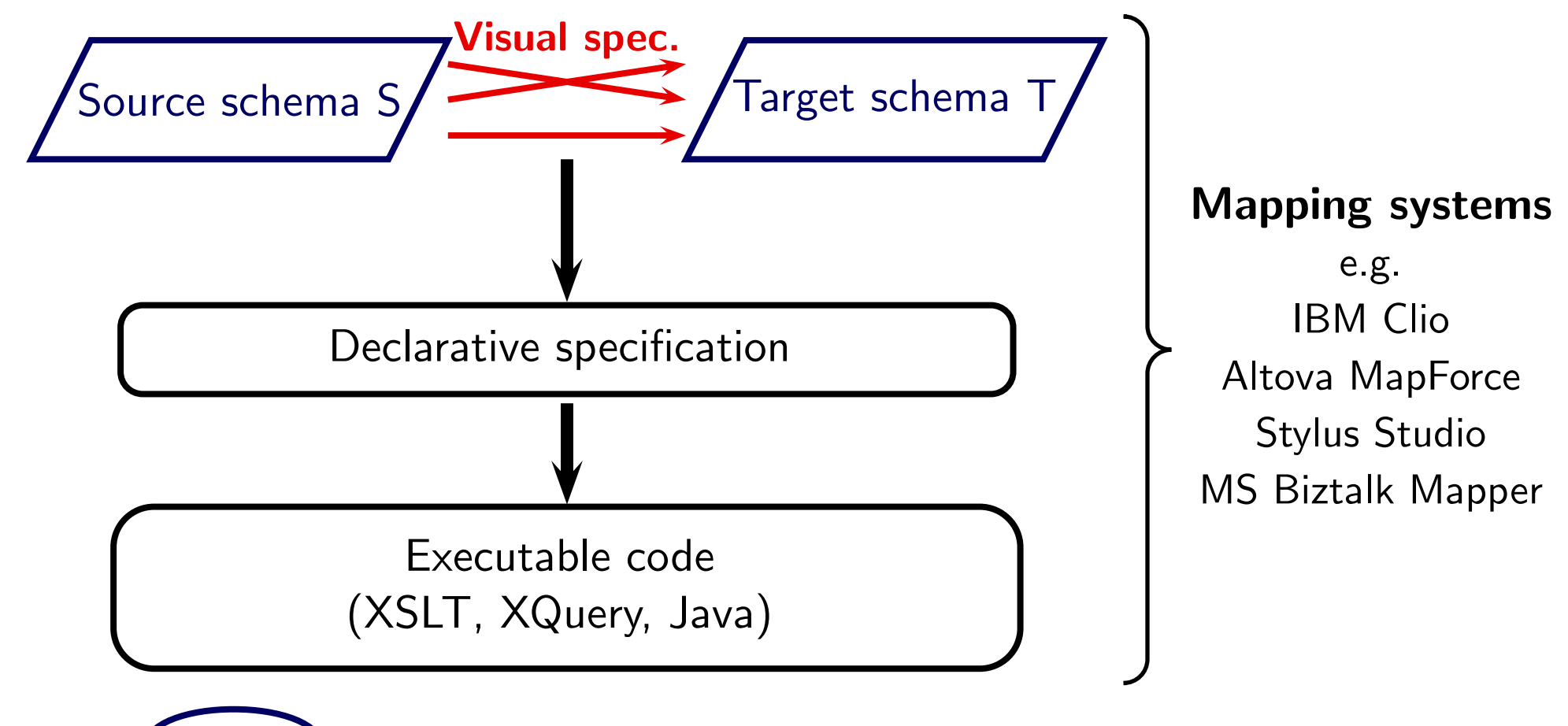

Example:Data Exchange

 One of the first steps in information integration is to specify the relationships (**schema mappings**) between schemas. This is known to be <sup>a</sup> difficult task.

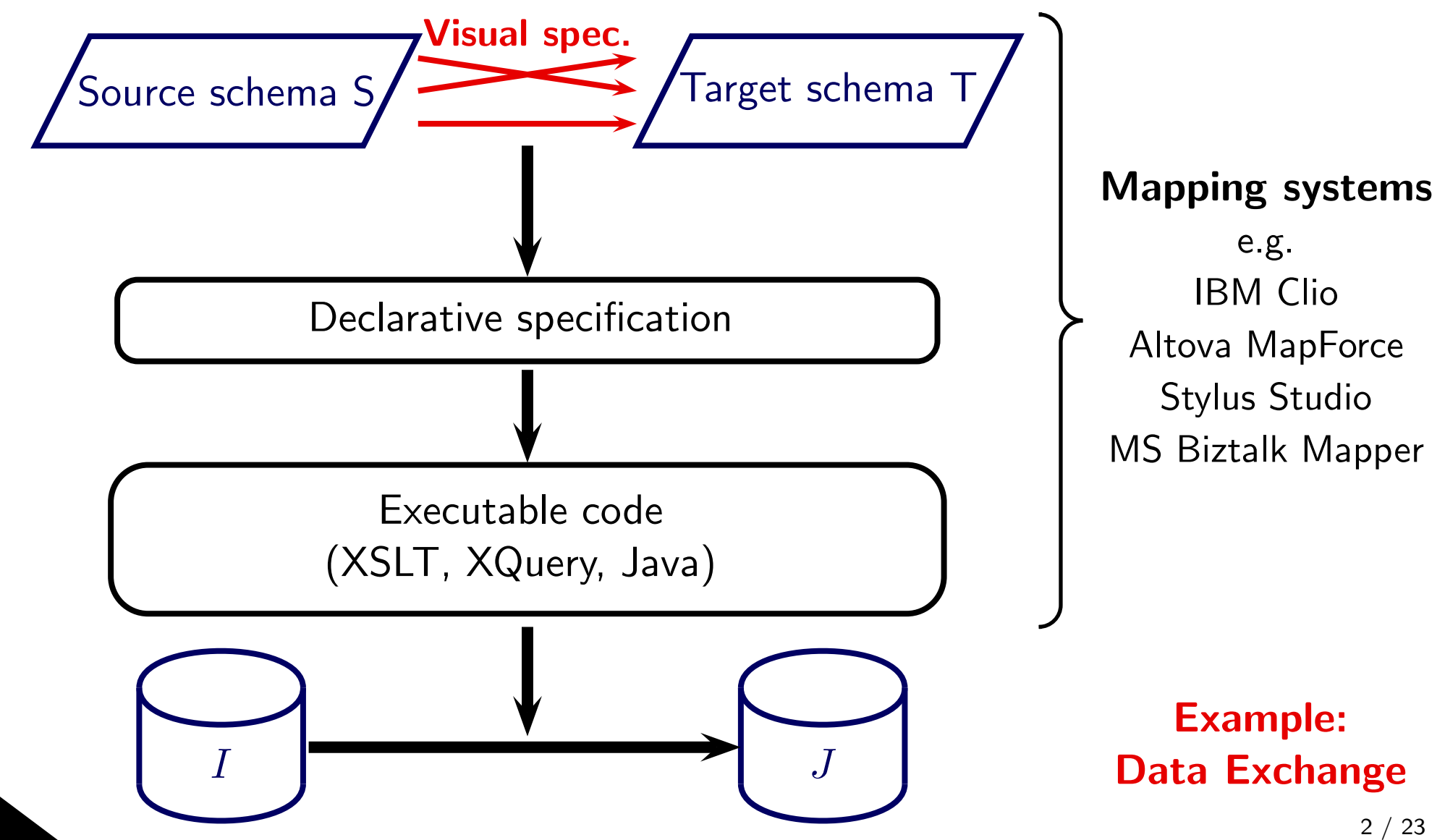

- ■ Mapping systems can automate only part of the mapping process
	- ◆ Typically, intricate manual work is needed to perfect the specification

■

- ■ Mapping systems can automate only part of the mapping process
	- ◆ Typically, intricate manual work is needed to perfect the specification
	- The visual specification may be ambiguous. Mapping systems make default choices to resolve the ambiguities
	- ◆These choices may not correspond to <sup>a</sup> designer's intentions
	- ◆The mapping designer might refine the specification manually

### Real Life Example

#### In real life scenarios, mappings are extremely complicated

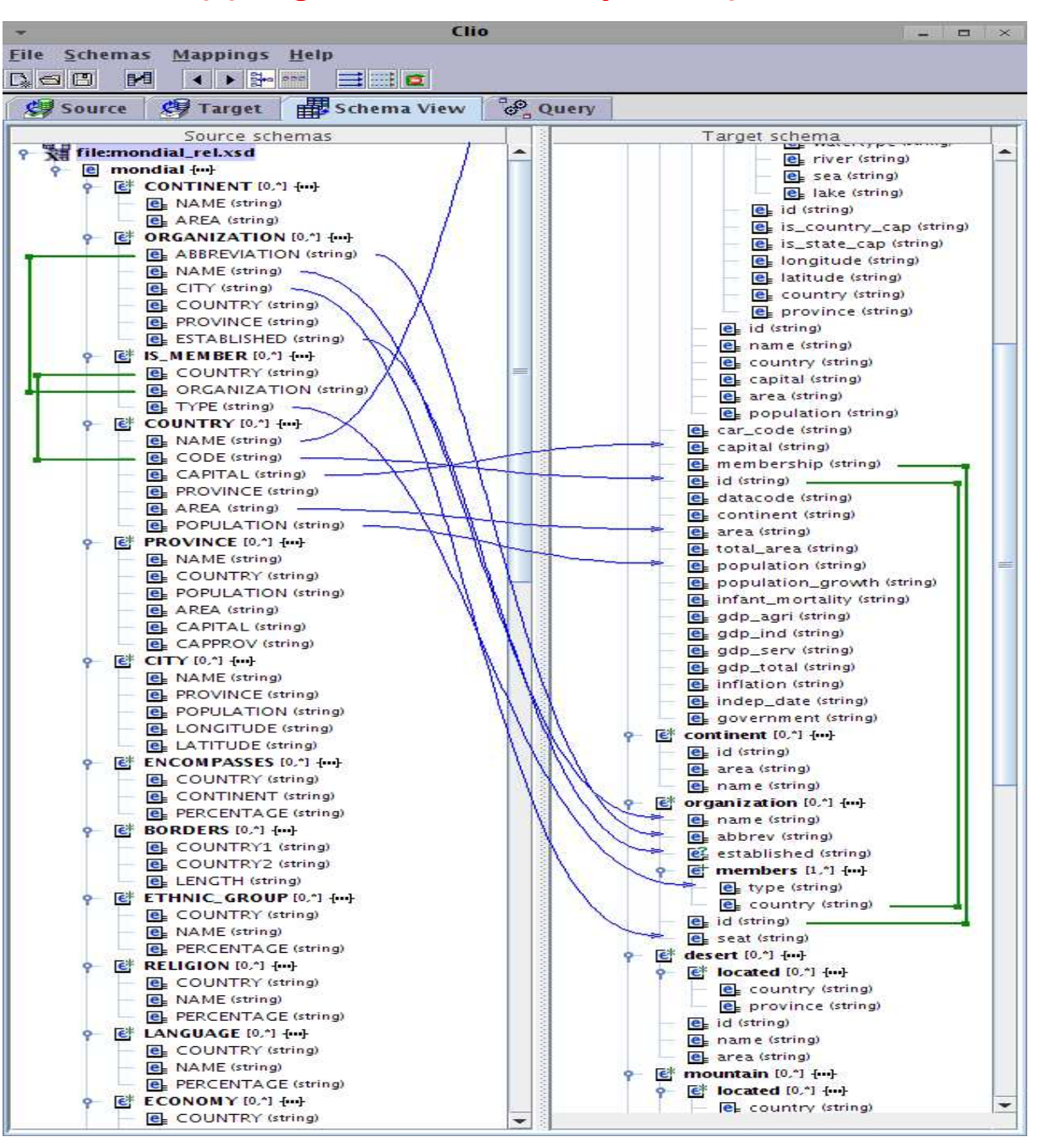

<sup>4</sup> / <sup>23</sup>

#### Real Life Example

#### In real life scenarios, mappings are extremely complicated

sm5x1.SEA.NAME=tm5x0.sea.name ), (

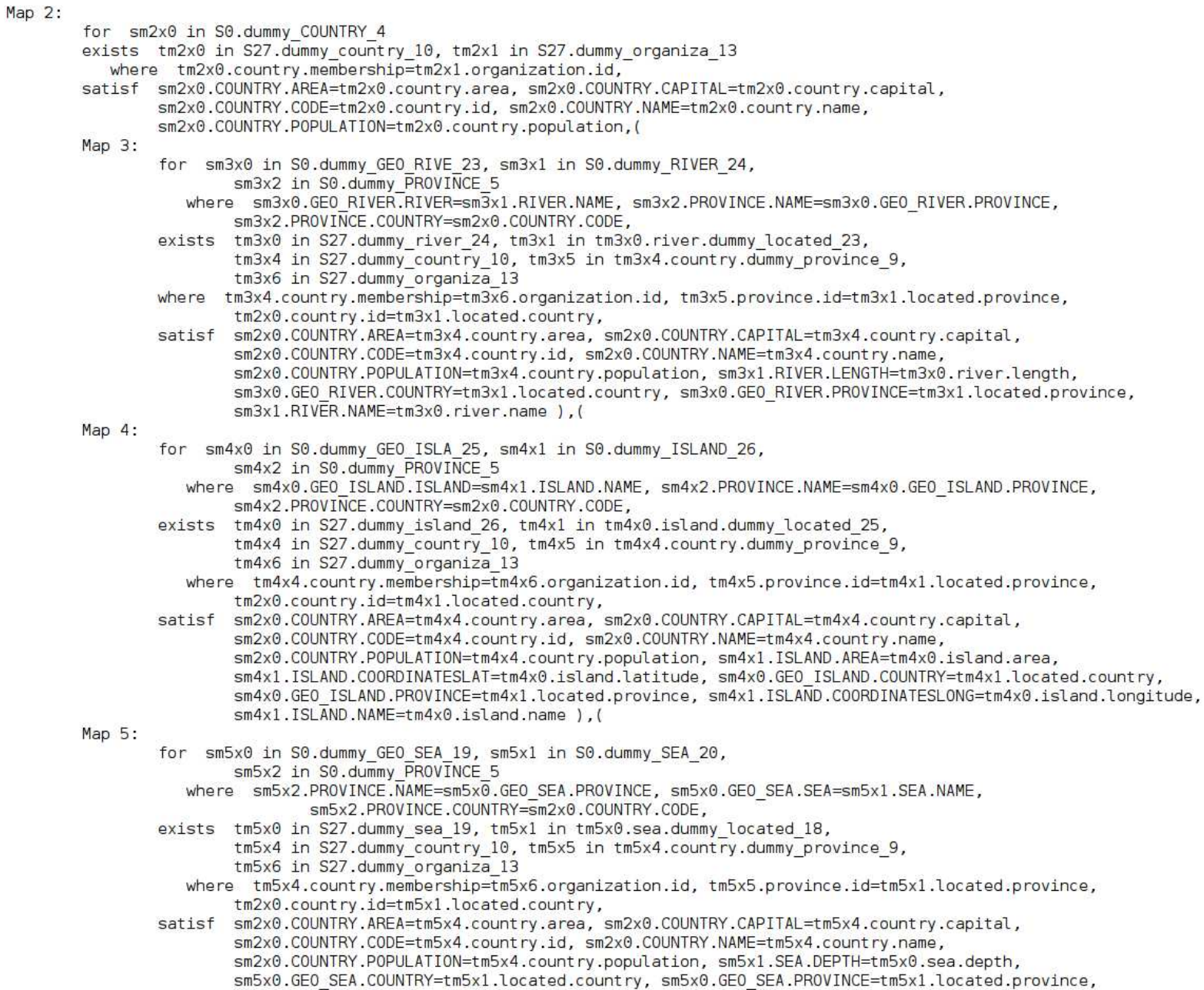

- ■ Specifications are often impossible to understand through visual inspection
- Few tools are available to assist in understanding and designing alternative mappings

■

- ■ Specifications are often impossible to understand through visual inspection
- ■ Few tools are available to assist in understanding and designing alternative mappings
- $\blacksquare$  MUSE is a tool designed towards this end

- ■ Specifications are often impossible to understand through visual inspection
- Few tools are available to assist in understanding and designing alternative mappings
- ■ $\blacksquare$  MUSE is a tool designed towards this end
- ■In MUSE, we focus on declarative specifications

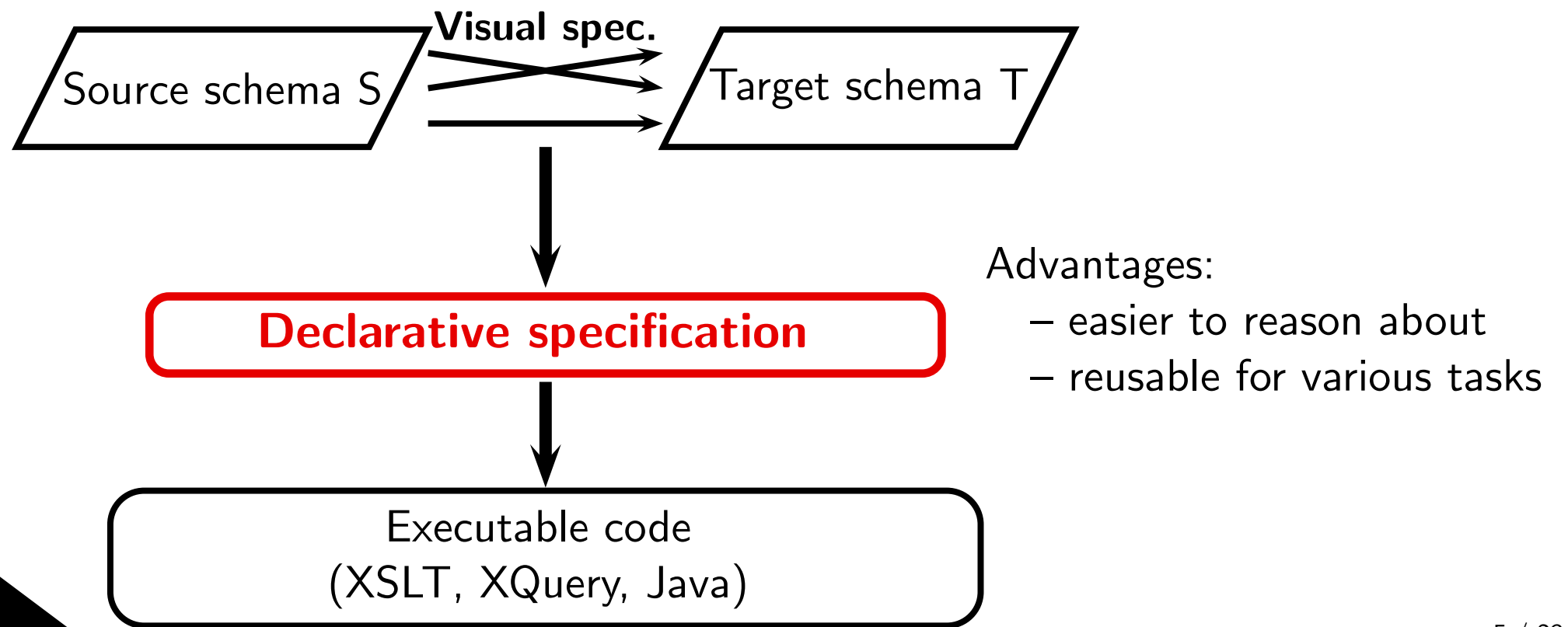

### Our vision

- ■ MUSE is <sup>a</sup> mapping design wizard that uses (real) data examples to help designers understand, design and refine schema mappings
- ■ $\blacksquare$  MUSE leverages familiar data examples to help understand mappings
	- ◆real data examples are used whenever possible
	- ◆otherwise, synthetic examples are constructed

### Our vision

■

- ■ MUSE is <sup>a</sup> mapping design wizard that uses (real) data examples to help designers understand, design and refine schema mappings
- ■ $\blacksquare$  MUSE leverages familiar data examples to help understand mappings
	- ◆real data examples are used whenever possible
	- ◆otherwise, synthetic examples are constructed
	- Currently, MUSE has two features
		- ◆Muse-G: design grouping semantics
		- ◆Muse-D: disambiguate alternative mappings

#### MUSE Workflow

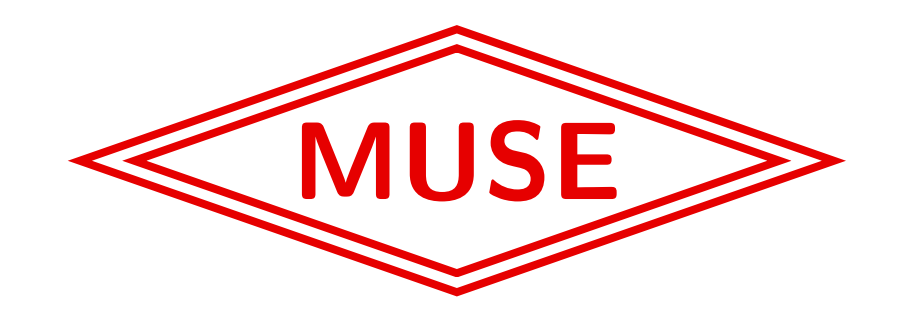

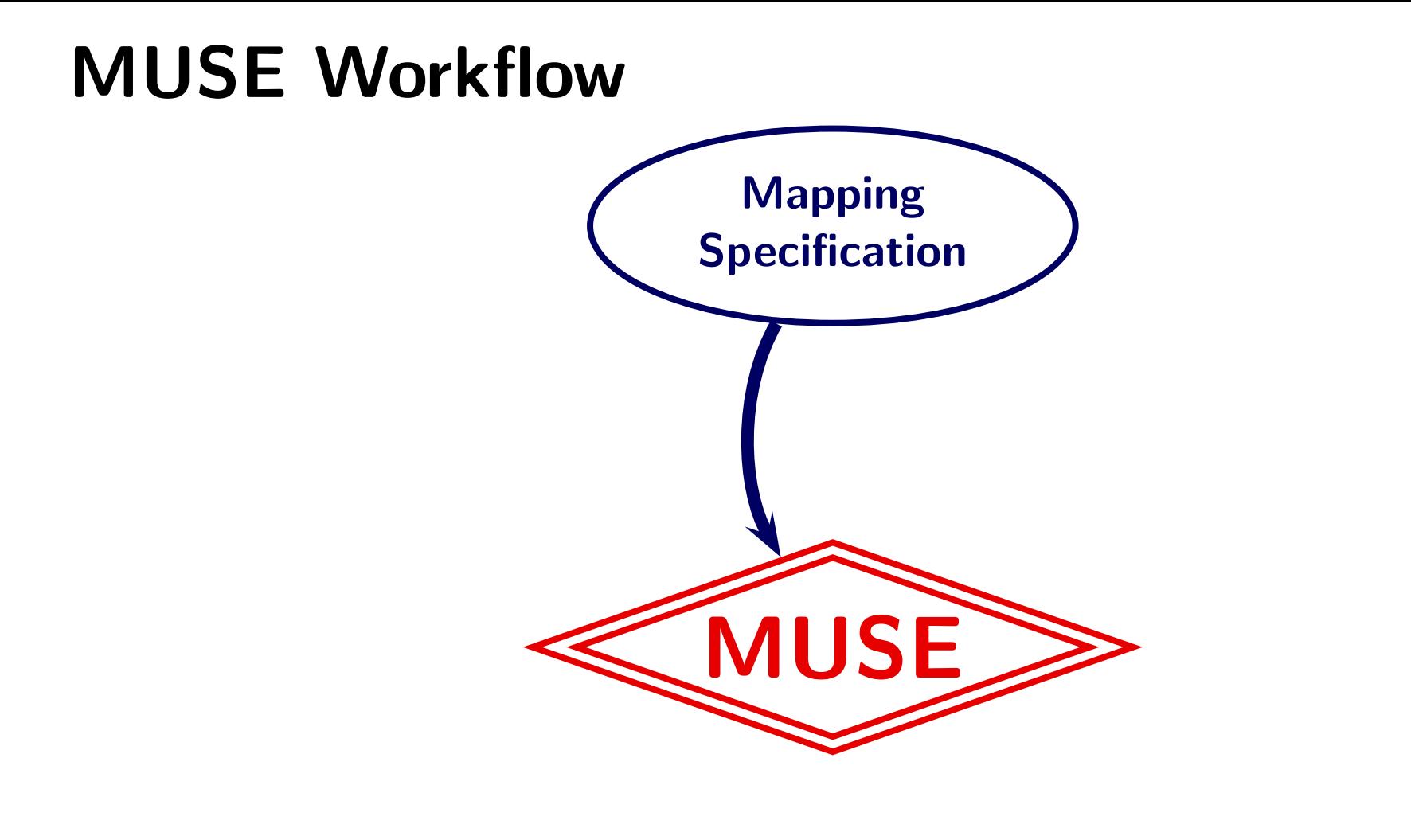

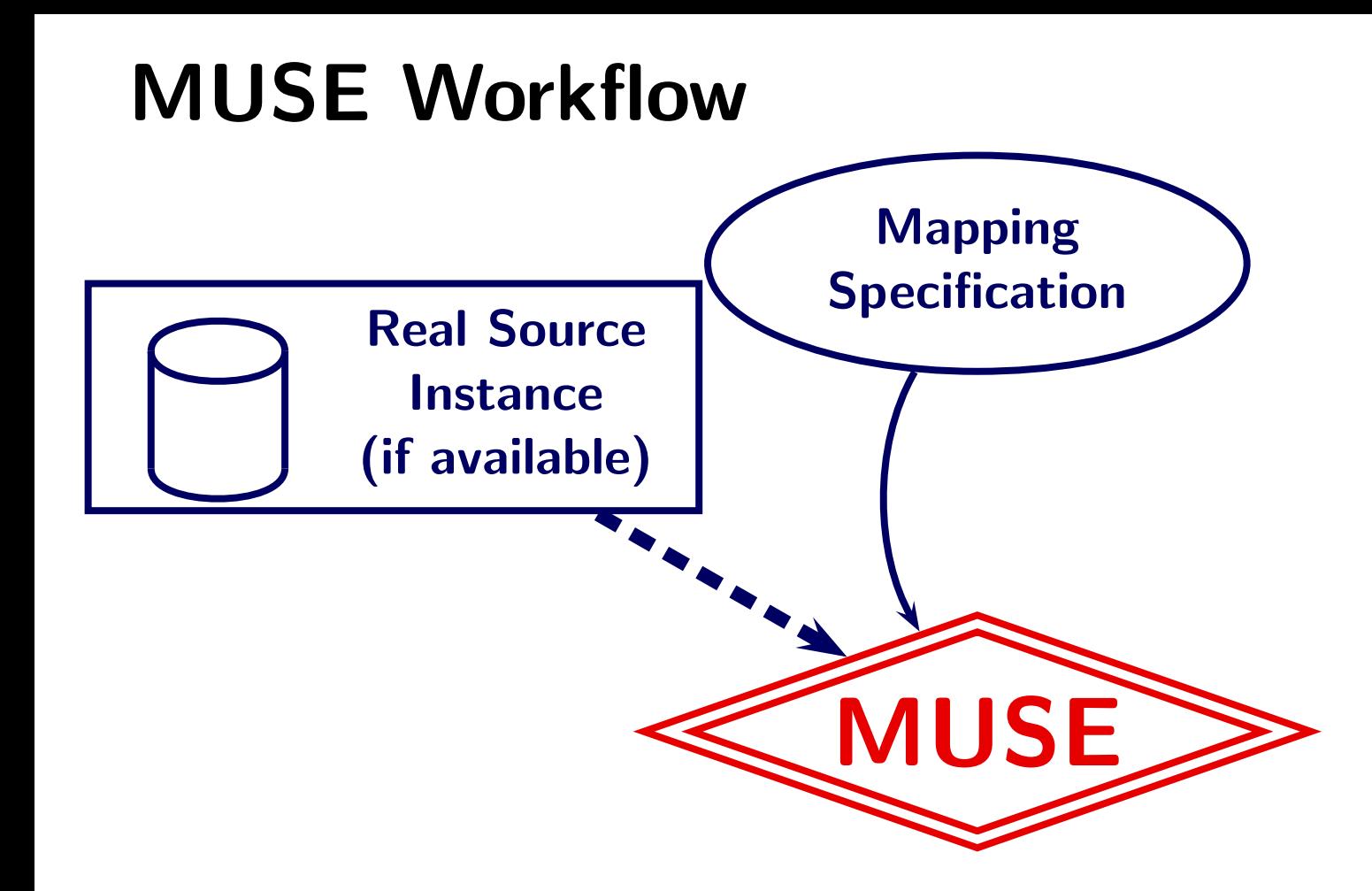

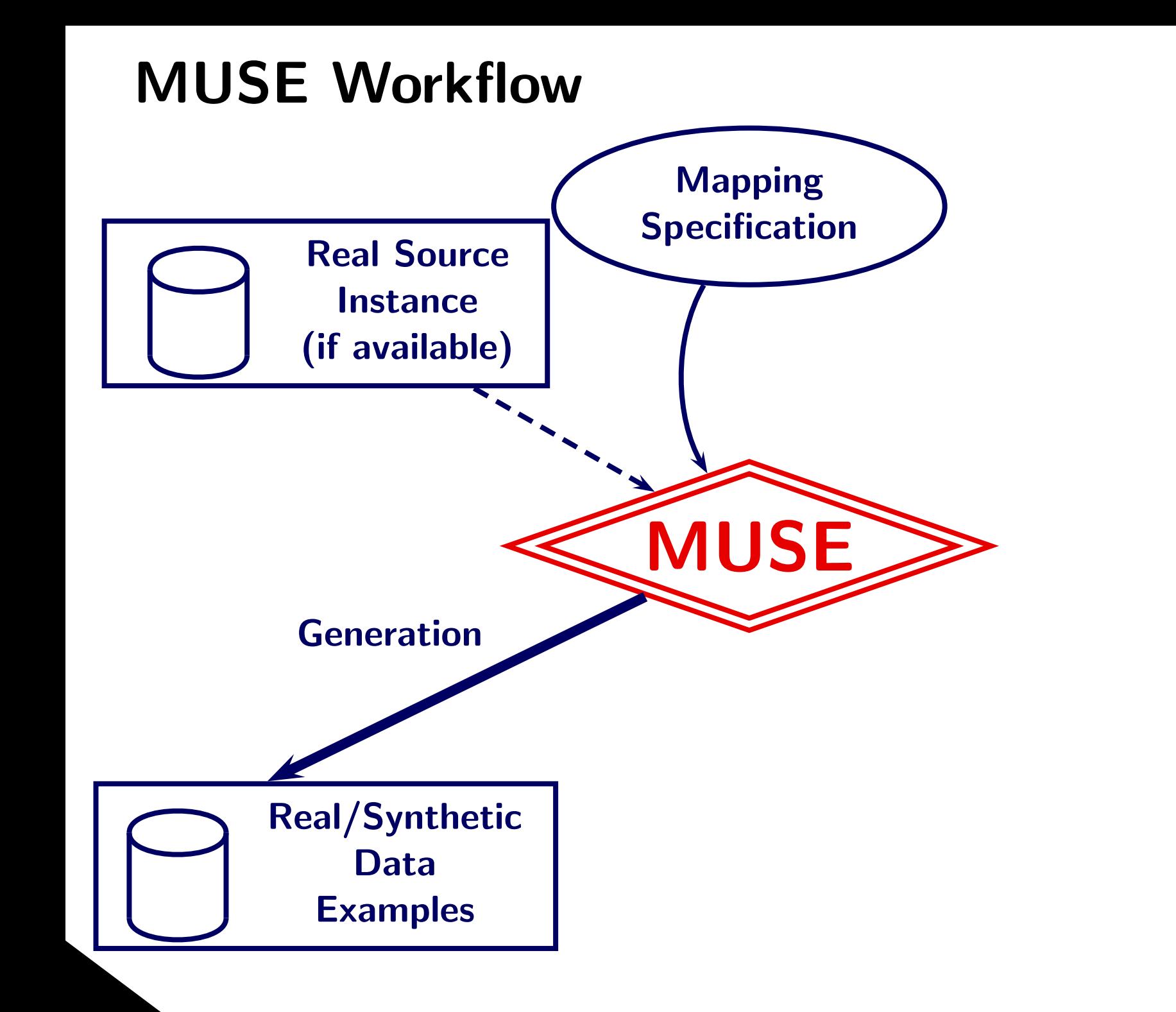

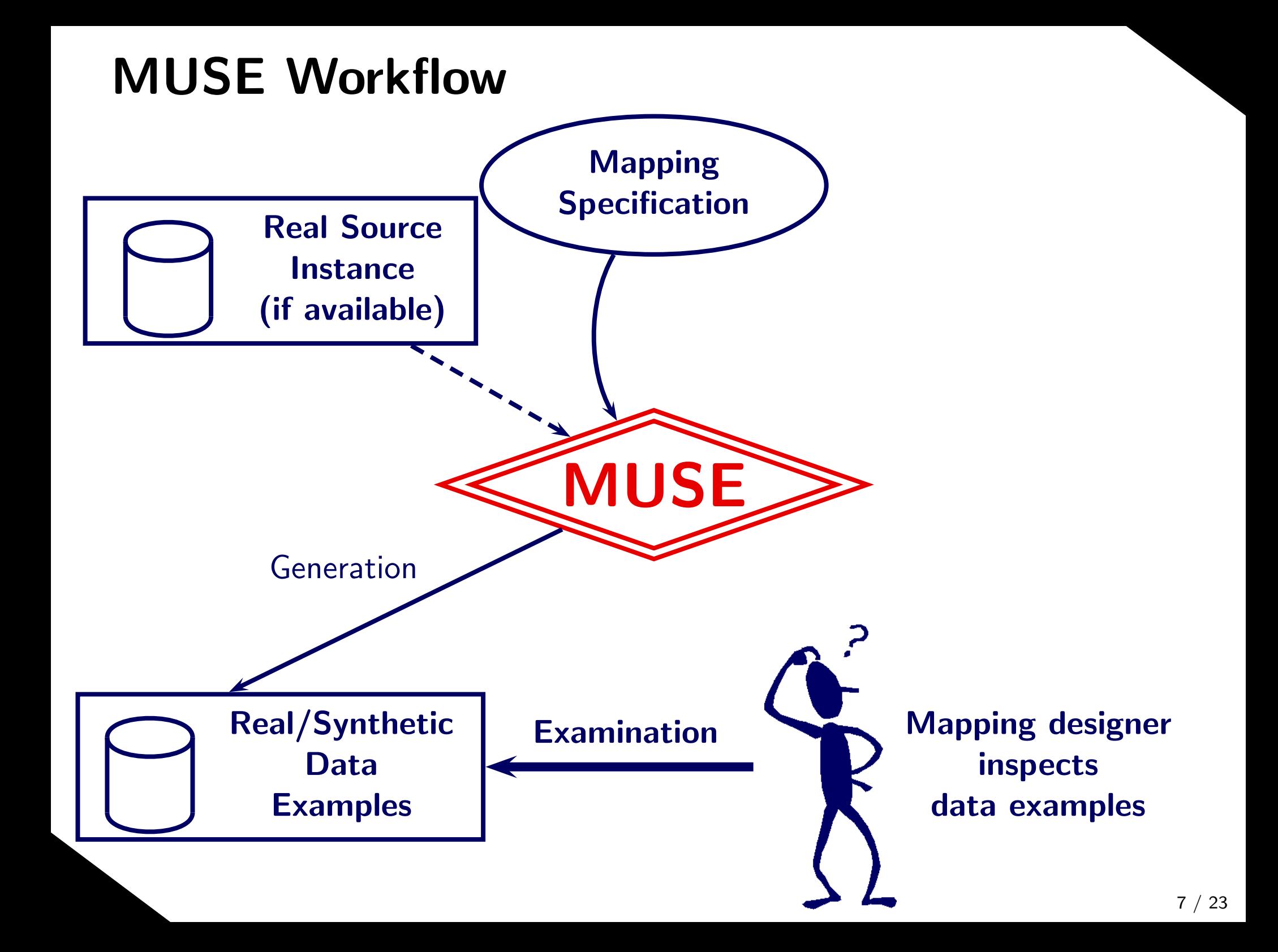

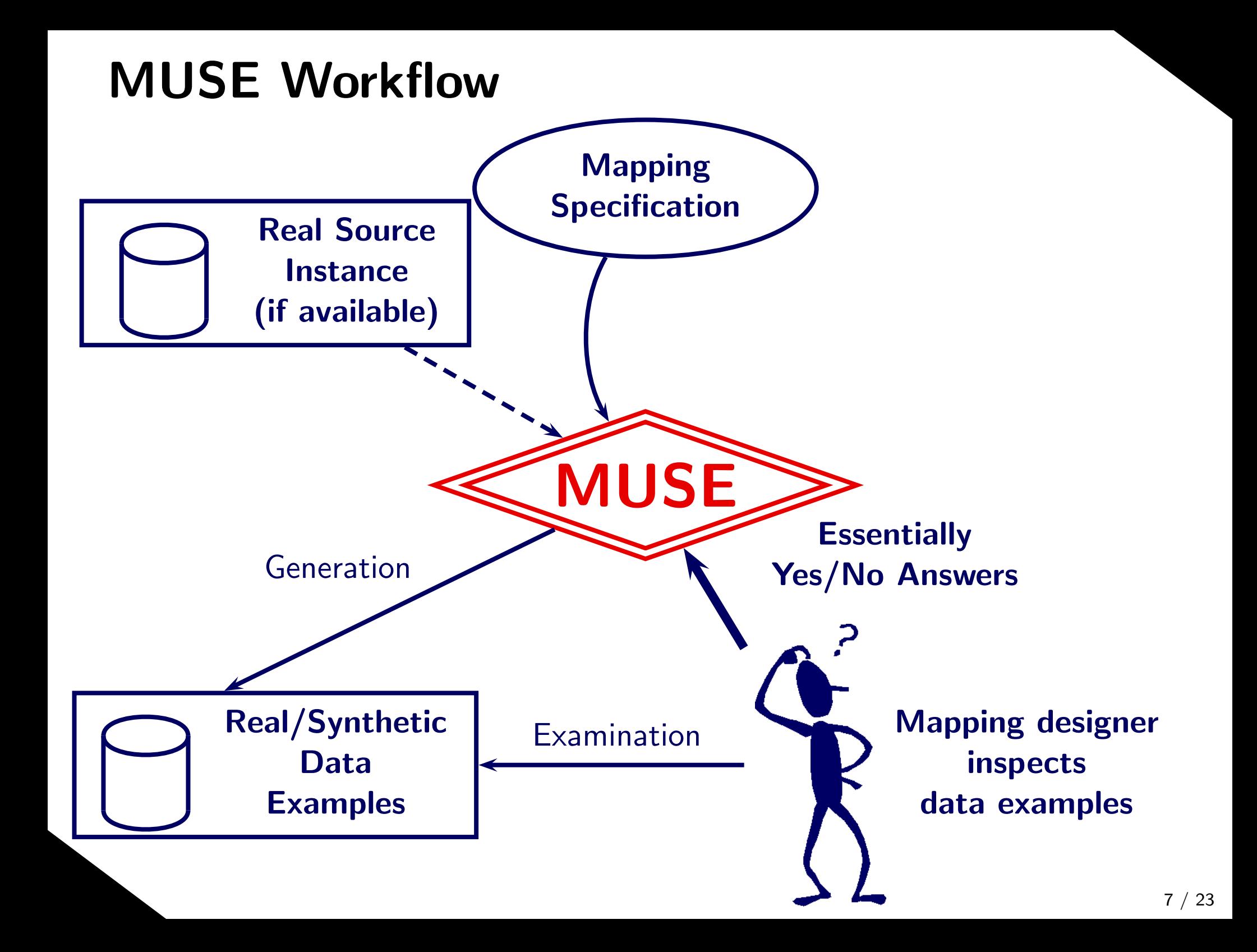

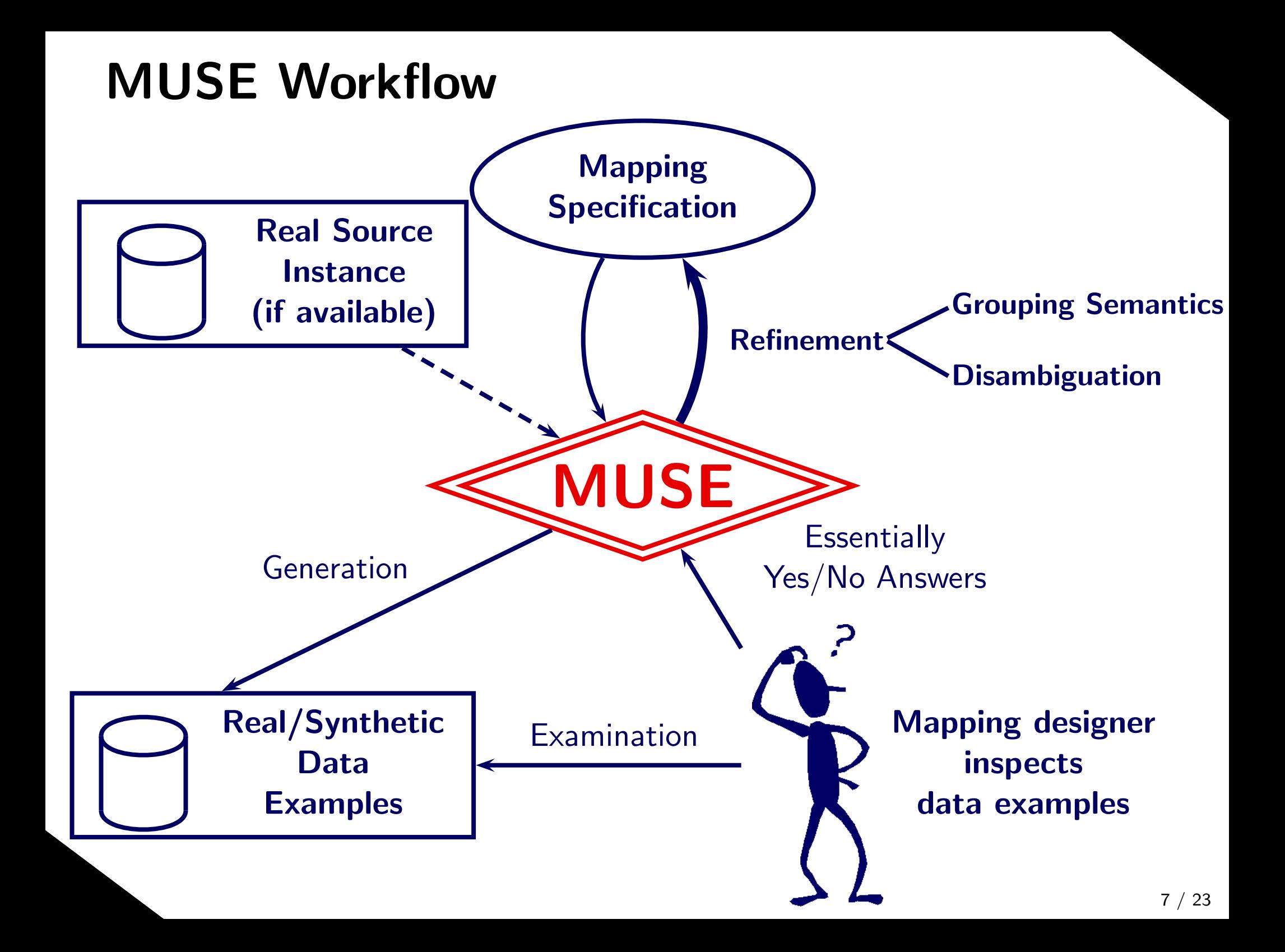

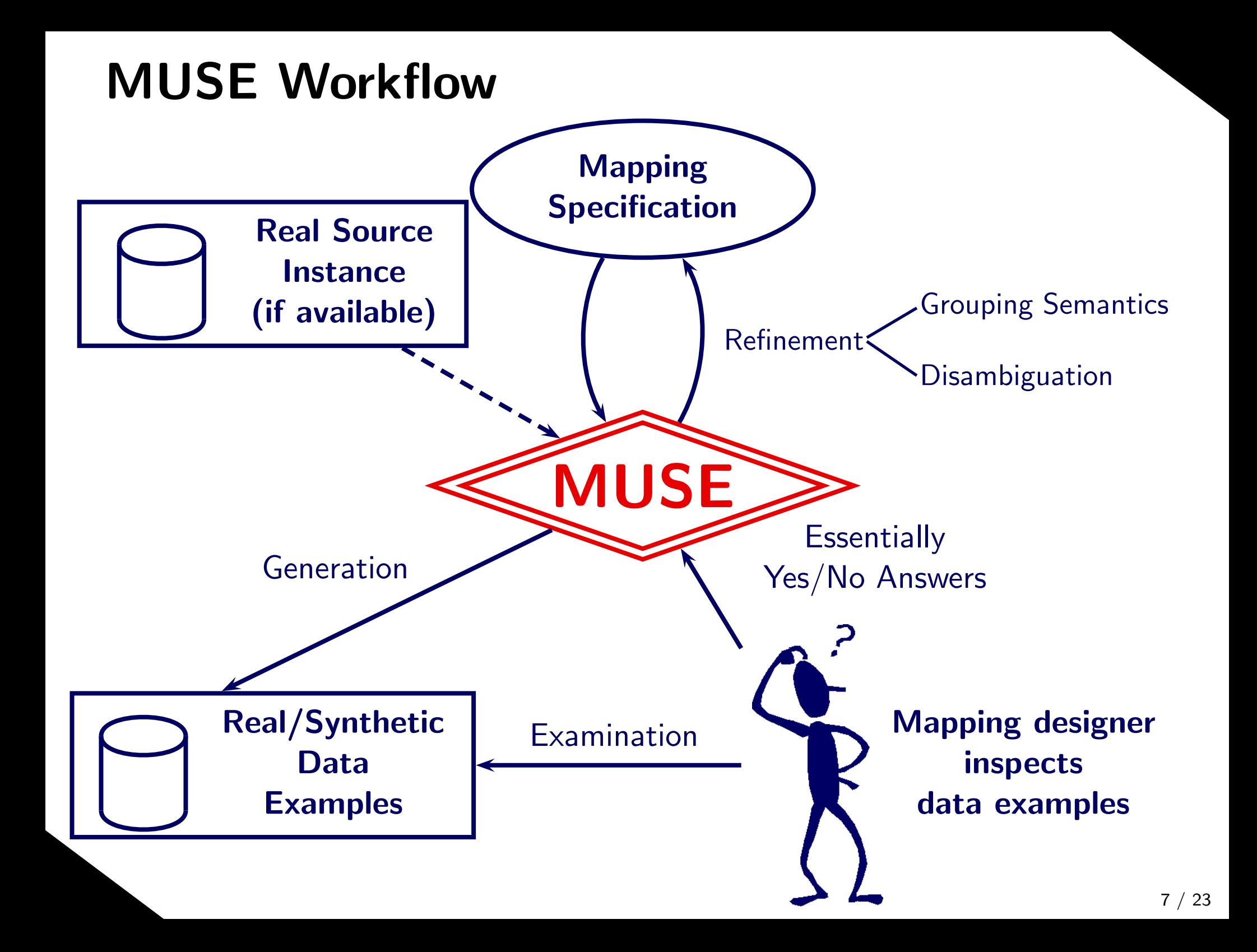

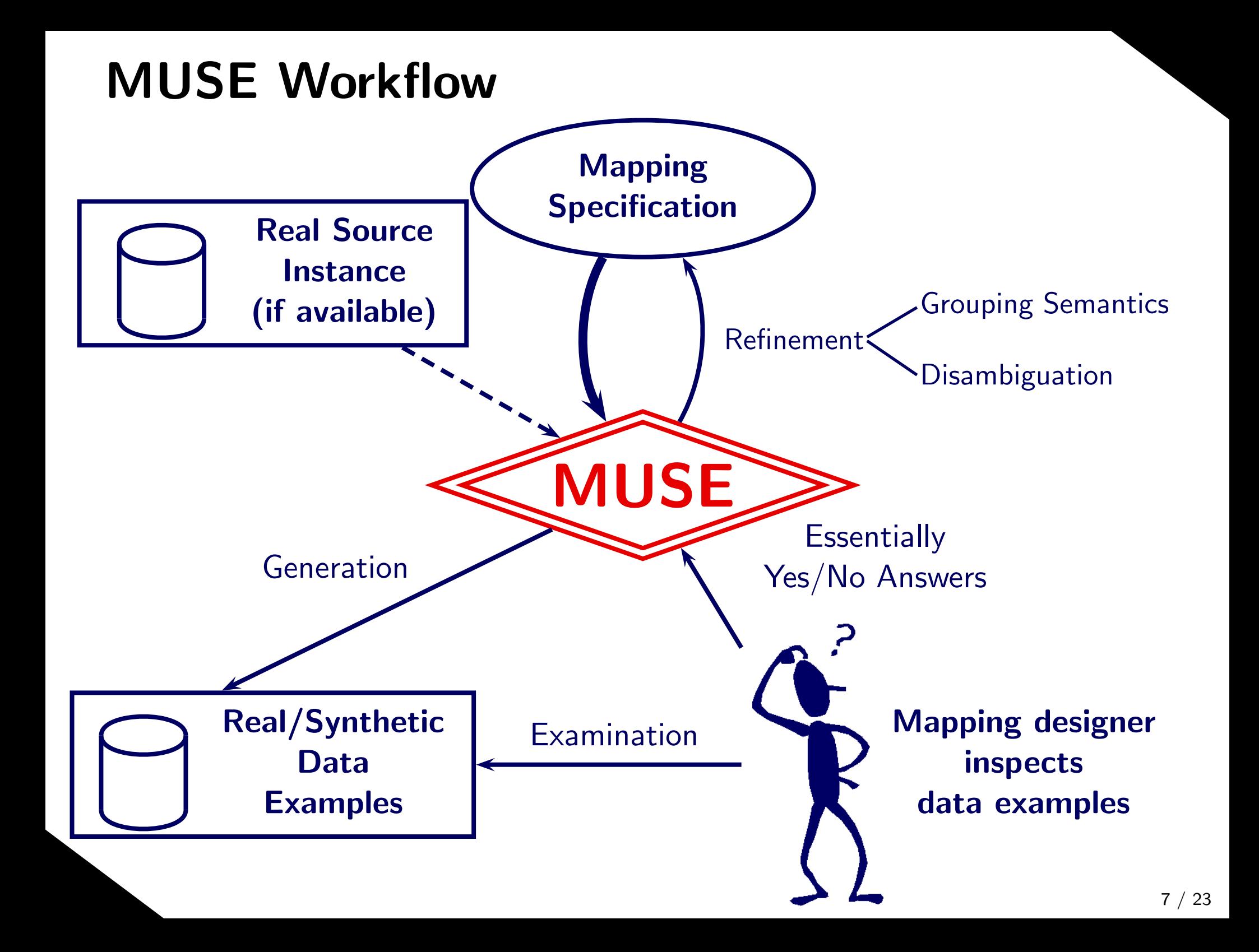

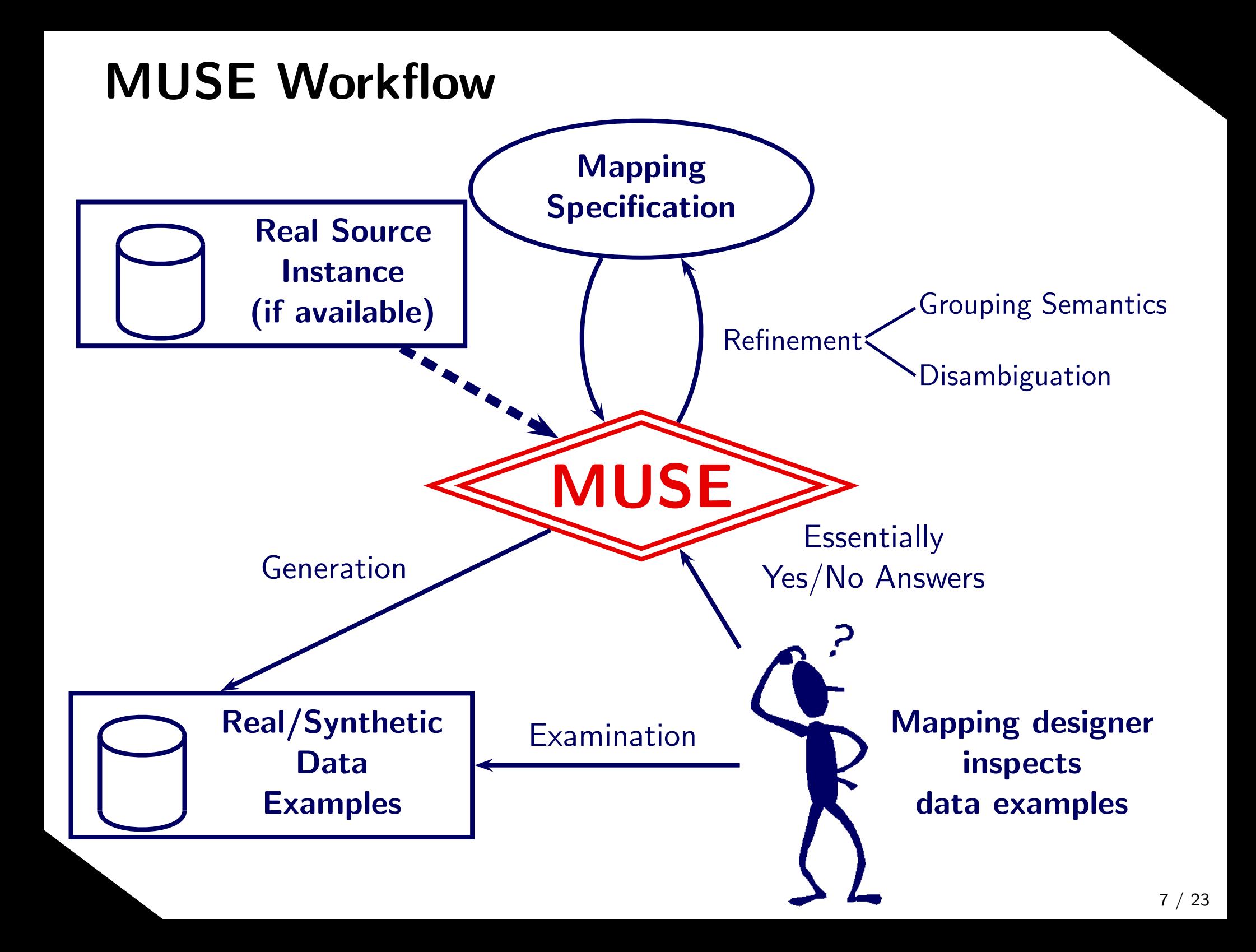

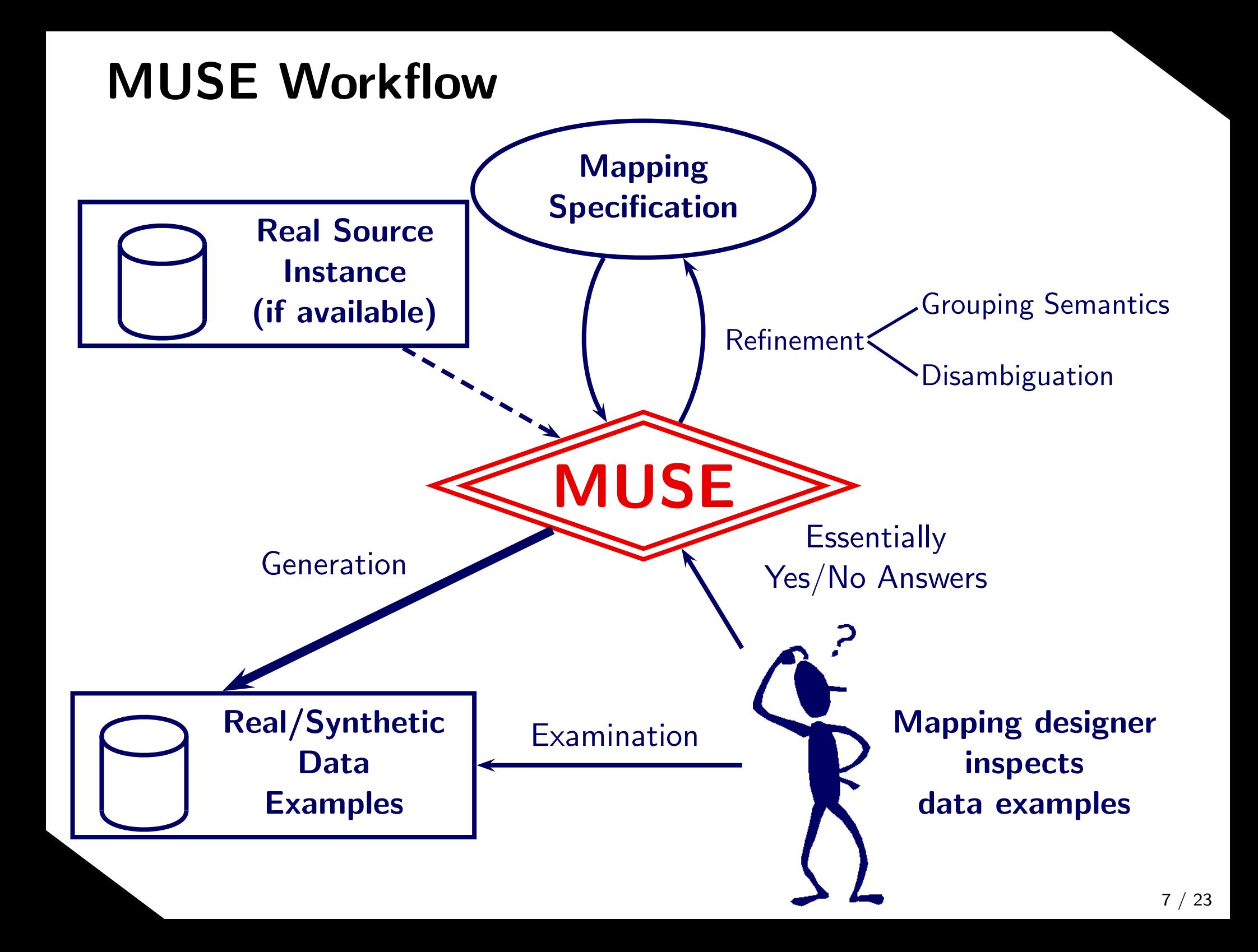

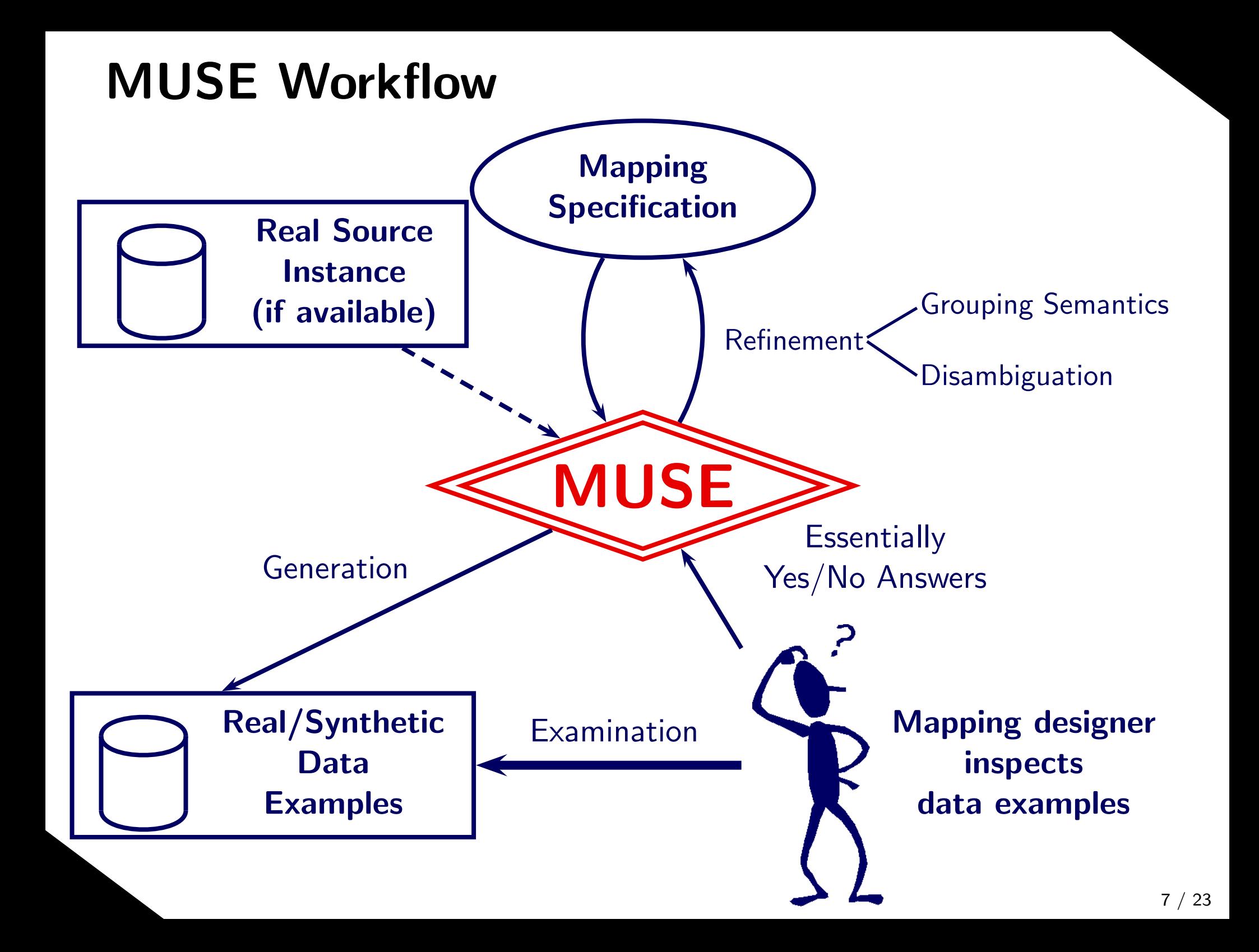

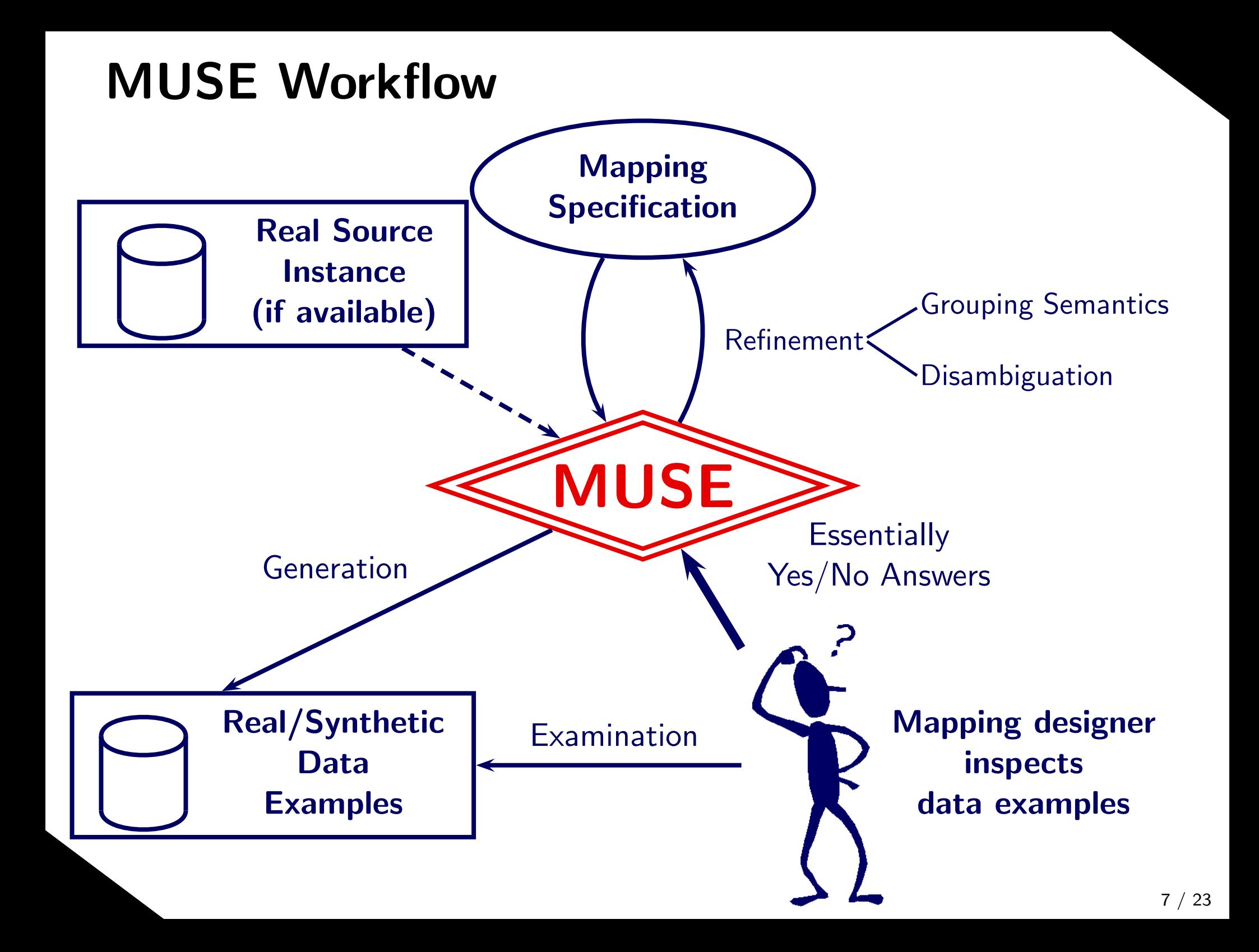

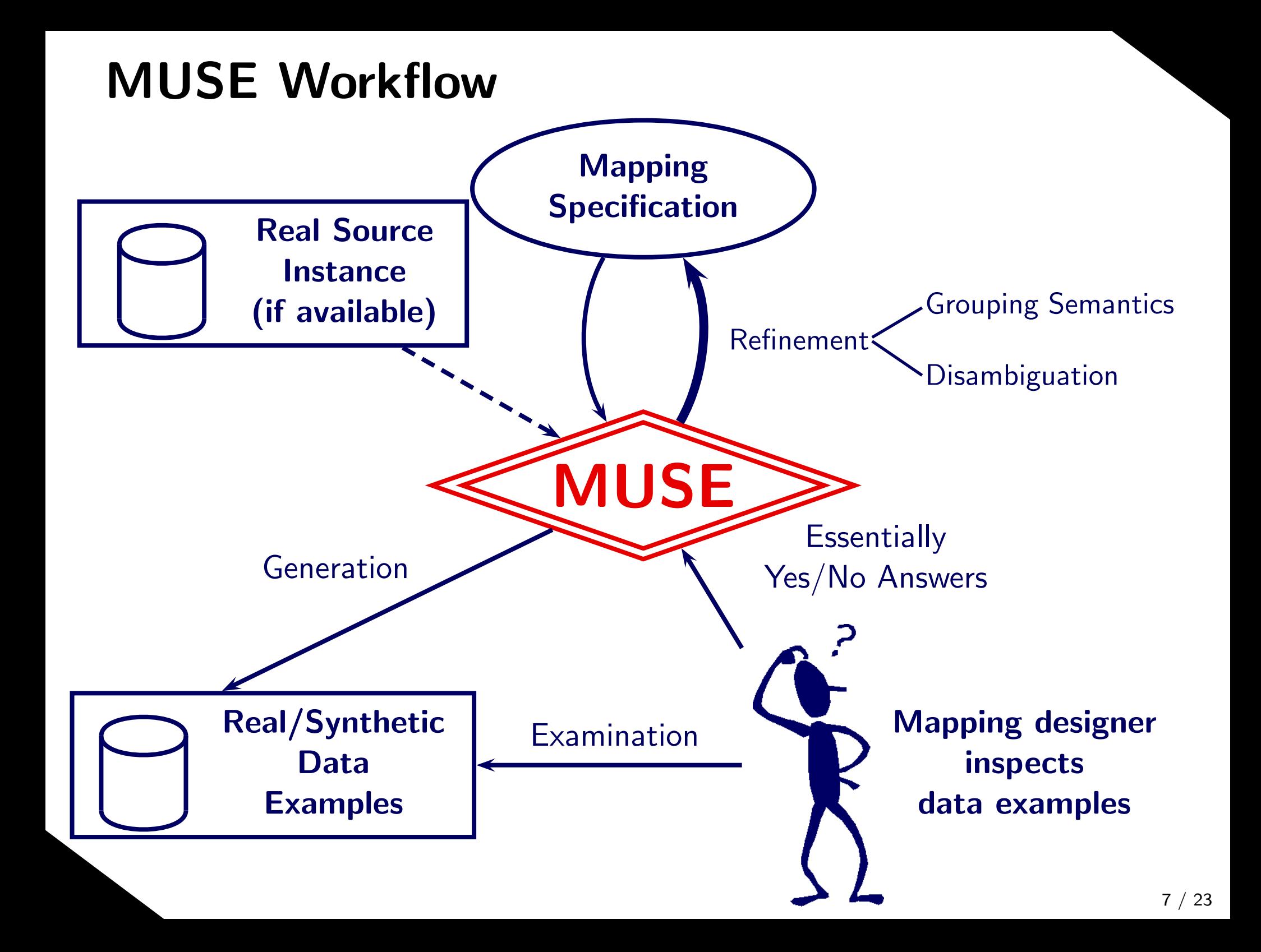

CompDB: *Rcd* Companies: Set of **Company:** Rcd  $\rightarrow$  cbranch cname locationProjects: *Set of* Project: *Rcd* pidpname cbranchmanager**Employees:** Set of **Employee:** Rcd  $\rightarrow$  eid enamecontact

CompDB: *Rcd* **Companies:** Set of **Company:** Rcd  $\rightarrow$  cbranch cname locationProjects: *Set of* Project: *Rcd* pidpname cbranchmanager**Employees:** Set of **Employee:** Rcd  $\rightarrow$  eid enamecontact

 $\mathsf{OrgDB} \colon \mathit{Rcd}$ **Orgs:** Set of **Org:** Rcd onameProjects: *Set of* Project: *Rcd* pnamemanager**Employees:** *Set of* **Employee:** Rcd eid  $\leftarrow$ ename

CompDB: *Rcd* **Companies:** Set of **Company:** Rcd  $\rightarrow$  cbranch cname locationProjects: *Set of* Project: *Rcd* pidpname cbranchmanager**Employees:** Set of **Employee:** Rcd  $\blacktriangleright$  eid enamecontact $\mathsf{OrgDB} \colon \mathit{Rcd}$ Orgs: Set of **Org:** Rcd onameProjects: *Set of* Project: *Rcd* pnamemanager**Employees:** *Set of* **Employee:** Rcd eidename

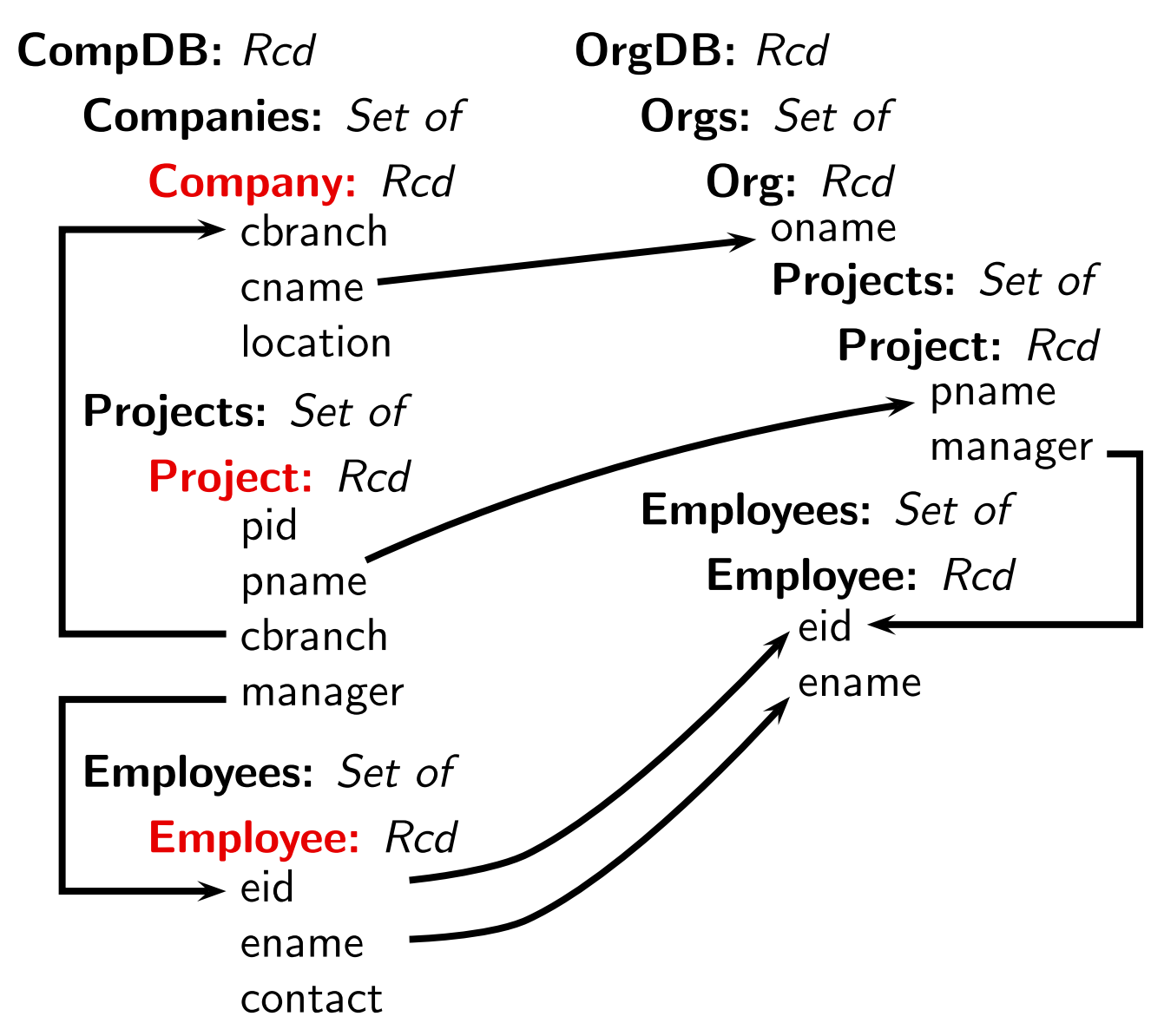

#### Declarative Mapping

for

<sup>c</sup> in CompDB.Companies<sup>p</sup> in CompDB.Projects

<sup>e</sup> in CompDB.Employees

CompDB: *Rcd* **Companies:** Set of **Company:** Rcd cbranch cname locationProjects: *Set of* Project: *Rcd* pidpnamecbranchmanager**Employees:** Set of **Employee:** Rcd eidenamecontact $\mathsf{OrgDB} \colon \mathit{Rcd}$ **Orgs:** Set of **Org:** Rcd onameProjects: *Set of* Project: *Rcd* pnamemanager**Employees:** *Set of* **Employee:** Rcd eidename

#### Declarative Mapping

#### for

- <sup>c</sup> in CompDB.Companies
- <sup>p</sup> in CompDB.Projects
- <sup>e</sup> in CompDB.Employees

#### satisfy

 $\mathsf{p}.\mathsf{cbranch} = \mathsf{c}.\mathsf{cbranch}$  $e.eid = p.manager$
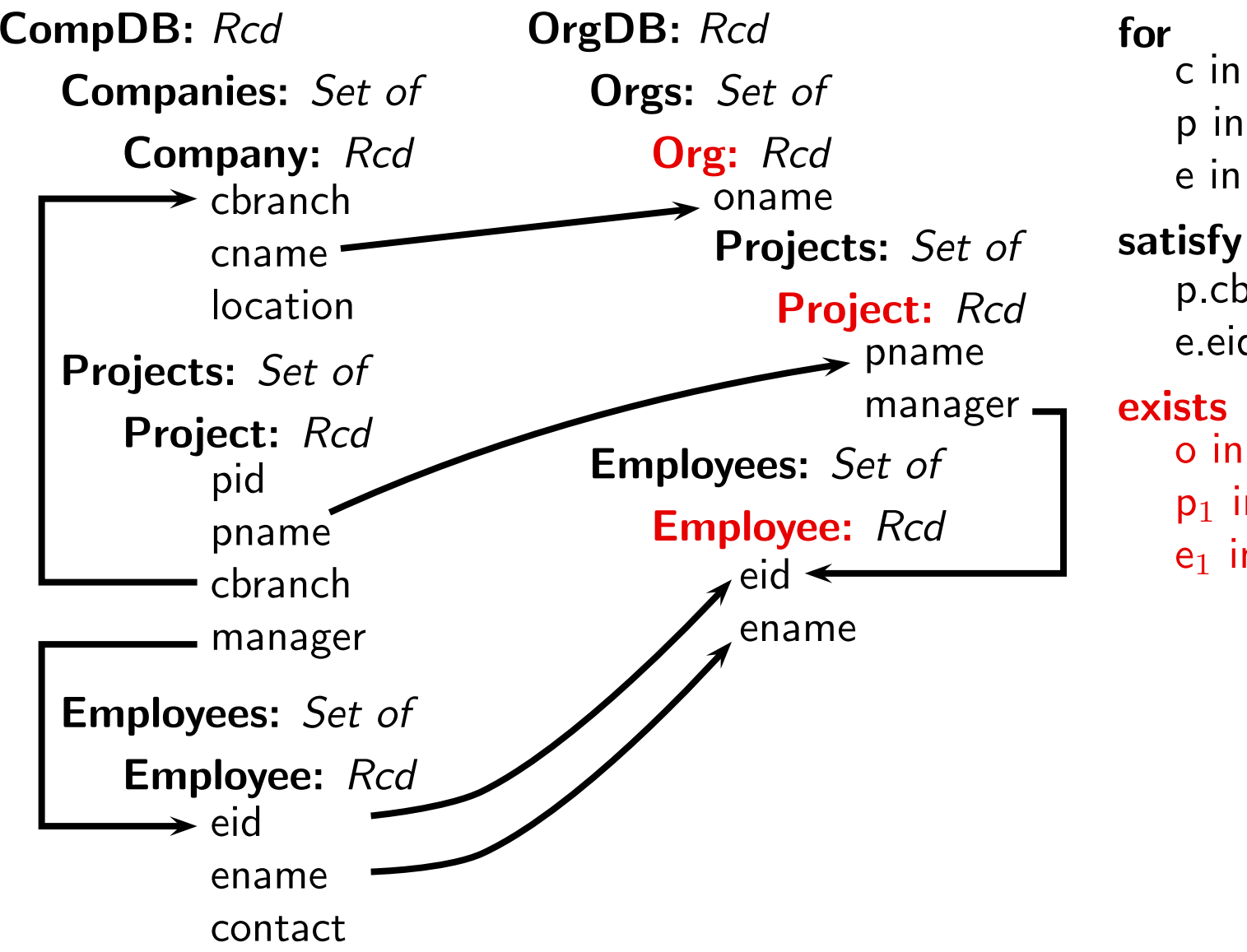

#### Declarative Mapping

<sup>c</sup> in CompDB.Companies<sup>p</sup> in CompDB.Projects <sup>e</sup> in CompDB.Employees $\mathsf{p}.\mathsf{chranch} = \mathsf{c}.\mathsf{chranch}$ e.eid  $=$  p.manager

- <sup>o</sup> in OrgDB.Orgs
- ${\sf p}_1$  in o. ${\sf Projects}$
- $\mathsf{e}_1$  in  $\mathsf{OrgDB}.\mathsf{Employees}$

CompDB: *Rcd* **Companies:** Set of **Company:** Rcd  $\blacktriangleright$  cbranch cname locationProjects: *Set of* Project: *Rcd* pidpnamecbranchmanager**Employees:** Set of **Employee:** Rcd  $\rightarrow$  eid enamecontact $\mathsf{OrgDB} \colon \mathit{Rcd}$ **Orgs:** Set of **Org:** Rcd onameProjects: *Set of* Project: *Rcd* pnamemanager. **Employees:** *Set of* **Employee:** Rcd eid enameforsatisfyexists

#### Declarative Mapping

<sup>c</sup> in CompDB.Companies<sup>p</sup> in CompDB.Projects <sup>e</sup> in CompDB.Employees $\mathsf{p}.\mathsf{chranch} = \mathsf{c}.\mathsf{chranch}$ e.eid  $=$  p.manager

- <sup>o</sup> in OrgDB.Orgs
- $\mathsf{p}_1$  in o. $\mathsf{Projects}$
- $\mathsf{e}_1$  in  $\mathsf{OrgDB}.\mathsf{Employees}$

#### satisfy

 $\mathsf{p}_1.$ manager  $=\mathsf{e}_1.$ eid

CompDB: *Rcd* **Companies:** Set of **Company:** Rcd  $\blacktriangleright$  cbranch cname locationProjects: *Set of* Project: *Rcd* pidpnamecbranchmanager**Employees:** Set of **Employee:** Rcd  $\rightarrow$  eid enamecontact $\mathsf{OrgDB} \colon \mathit{Rcd}$ **Orgs:** Set of **Org:** Rcd onameProjects: *Set of* Project: *Rcd* pnamemanager -**Employees:** *Set of* **Employee:** Rcd eid  $\blacktriangleleft$ ename

#### Declarative Mapping

#### for

- <sup>c</sup> in CompDB.Companies<sup>p</sup> in CompDB.Projects <sup>e</sup> in CompDB.Employeessatisfy $\mathsf{p}.\mathsf{chranch} = \mathsf{c}.\mathsf{chranch}$ e.eid  $=$  p.manager exists <sup>o</sup> in OrgDB.Orgs $\mathsf{p}_1$  in o. $\mathsf{Projects}$  $\mathsf{e}_1$  in  $\mathsf{OrgDB}.\mathsf{Employees}$ satisfy $\mathsf{p}_1.$ manager  $=\mathsf{e}_1.$ eid where $\tt c.$ cnam $\tt e = o.$ onam $\tt e$ e.eid  $=\mathsf{e}_{1}$ .eid e.ename  $=\mathsf{e}_{1}.$ ename
	- p.pname  $= {\sf p}_1.$ pname

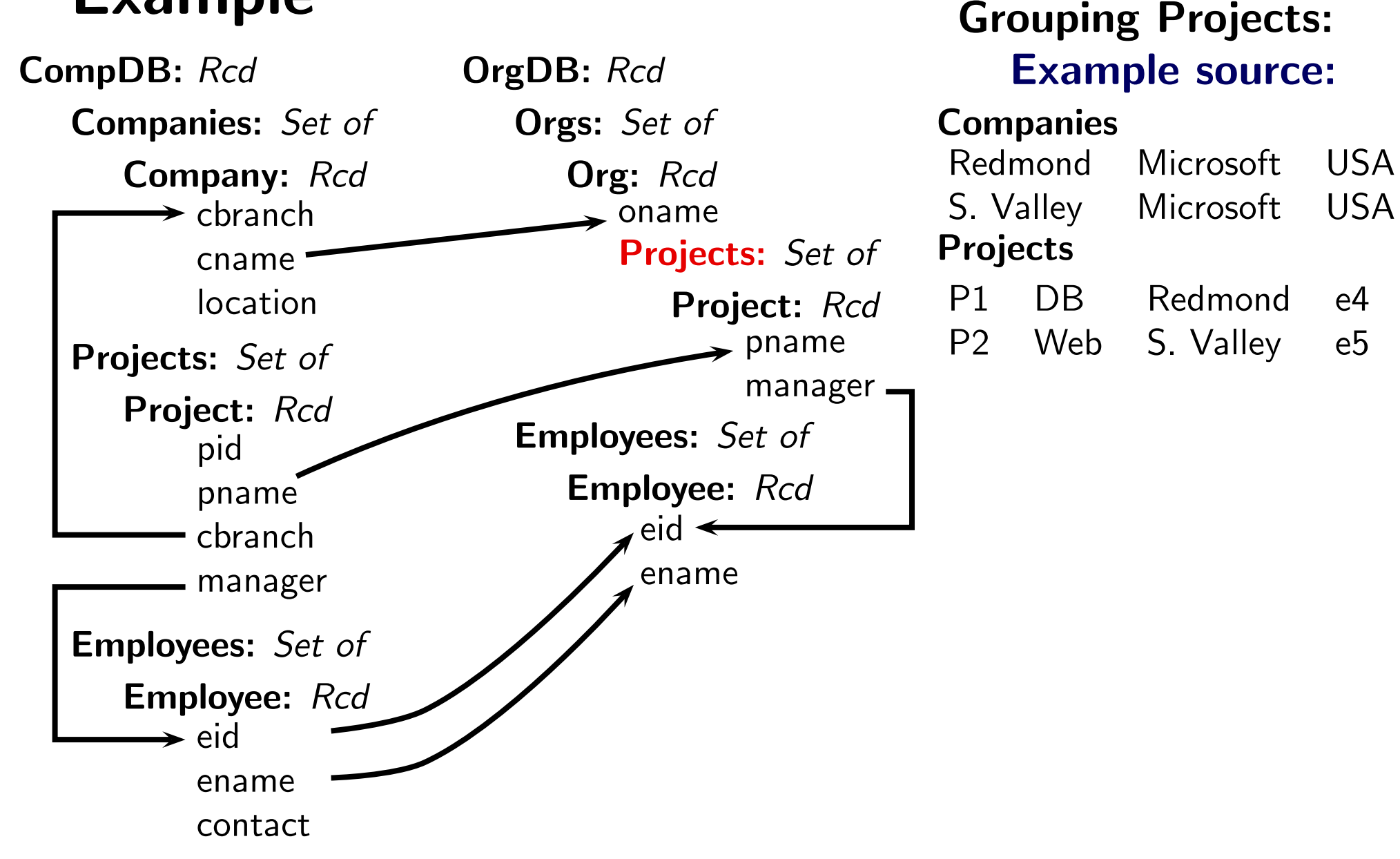

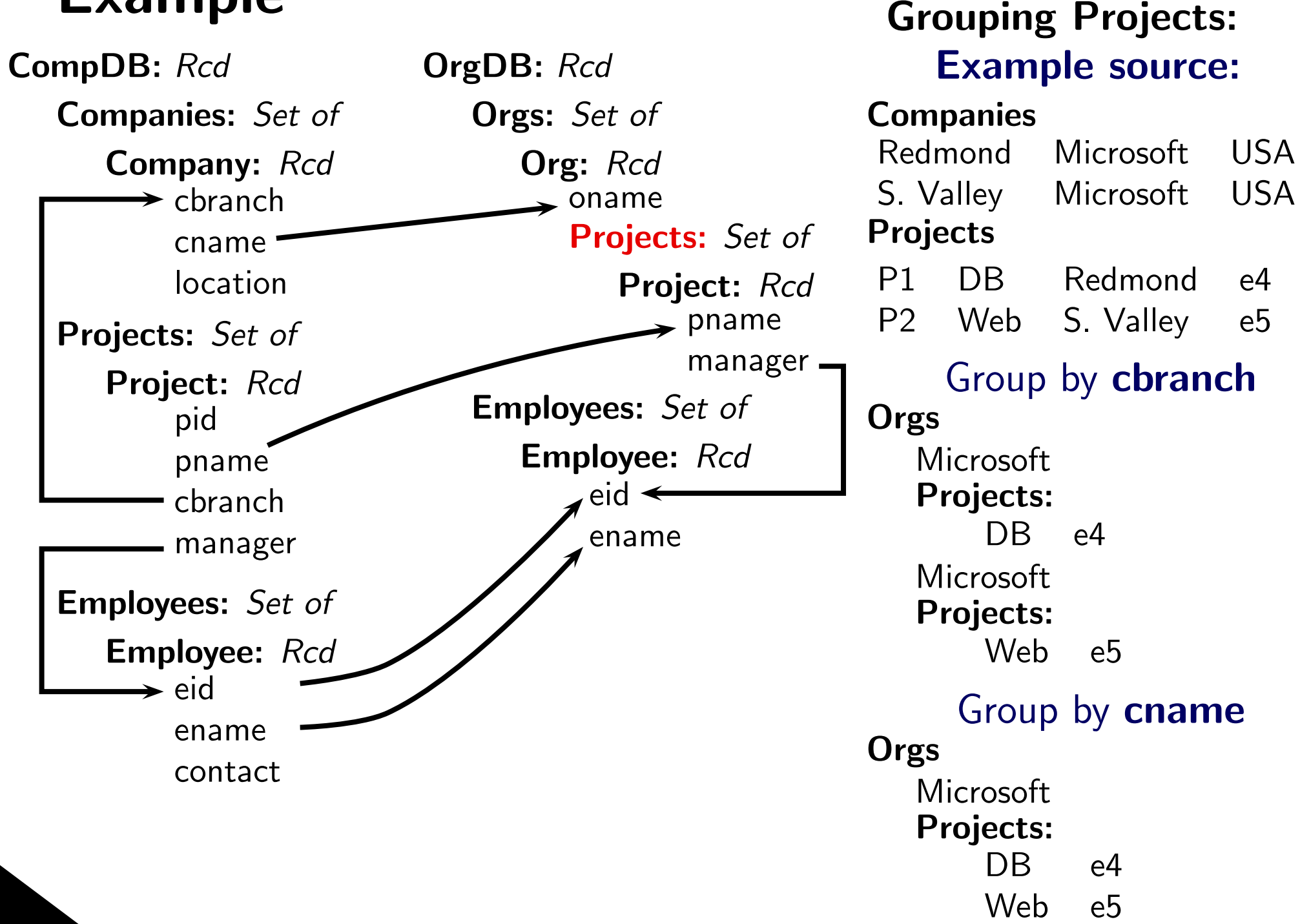

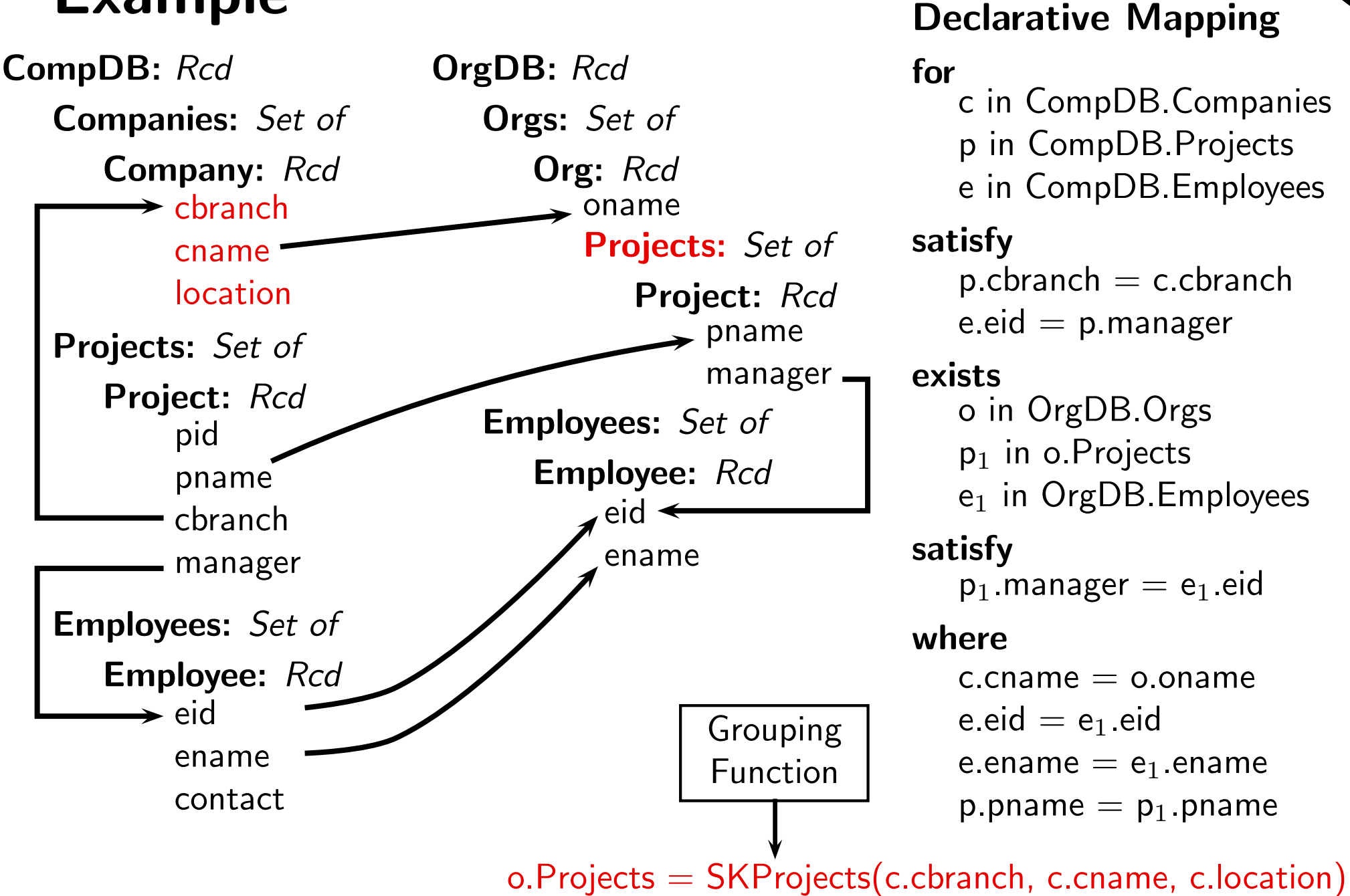

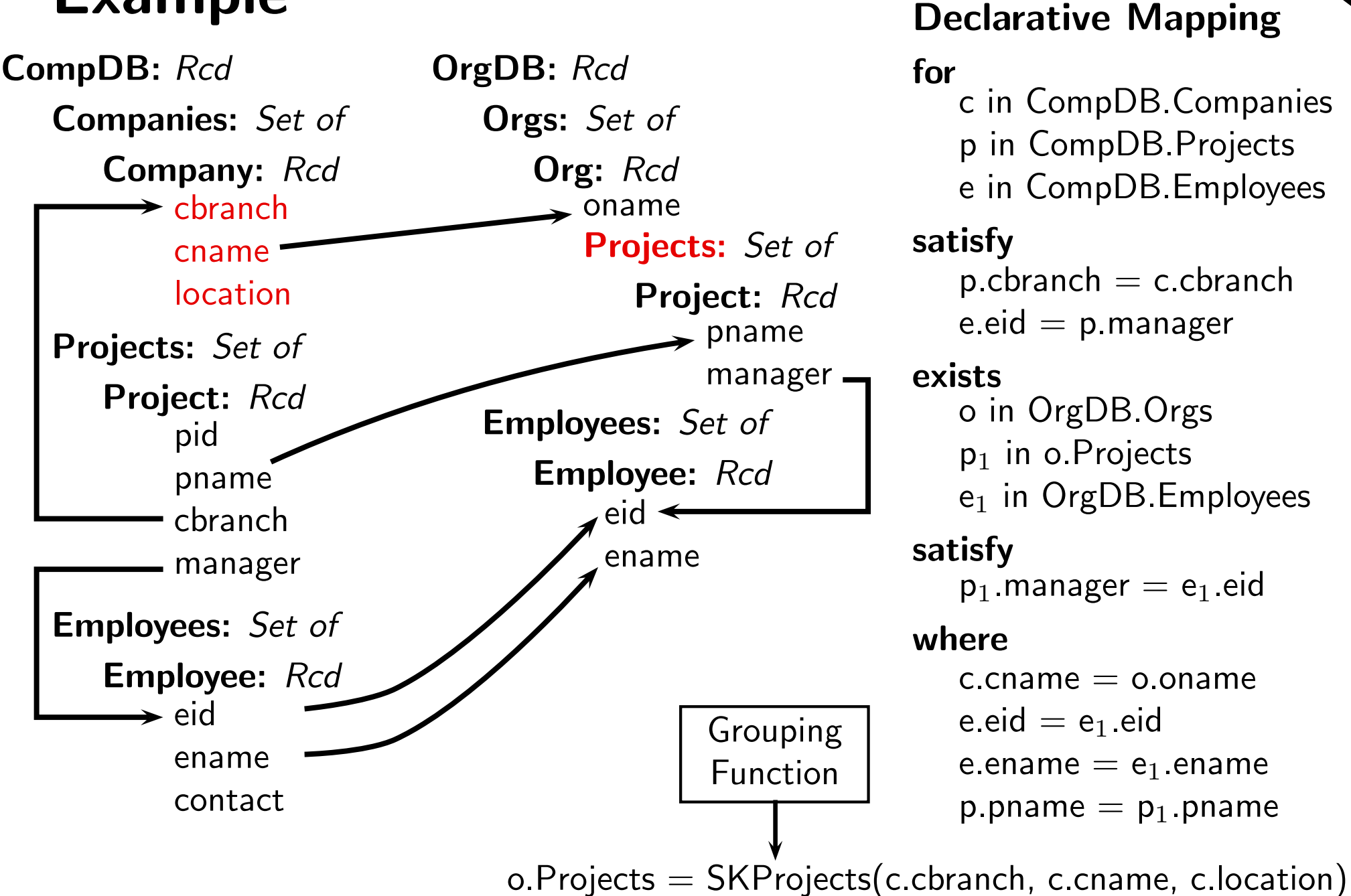

Group by what subset of  $\{$  cbranch, <code>cname, location</code>  $\}$  ?

**Goal:** infer a grouping function that has the same effect as the one intended by the designer

- **Goal:** infer a grouping function that has the same effect as the one intended by the designer
	- Muse-G probes each possible grouping attribute: start with cbranch

- **Goal:** infer a grouping function that has the same effect as the one intended by the designer
- Muse-G probes each possible grouping attribute: start with cbranch

#### Example source

#### Companies

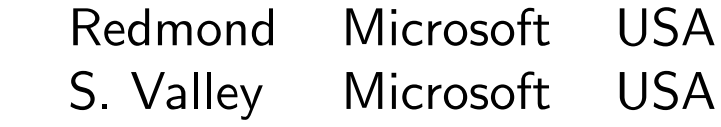

#### Projects

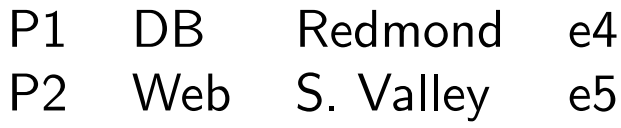

#### Employees

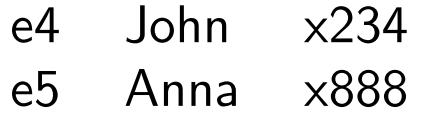

- **Goal:** infer a grouping function that has the same effect as the one intended by the designer
- Muse-G probes each possible grouping attribute: start with cbranch

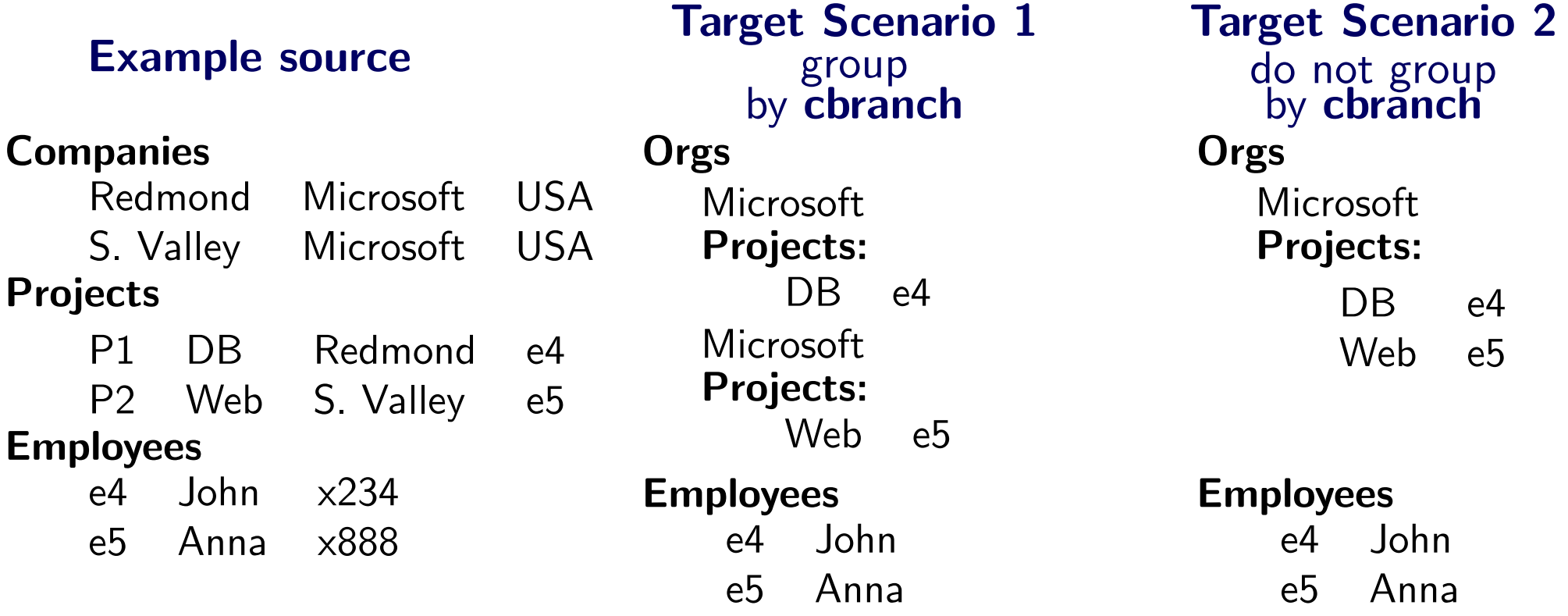

- **Goal:** infer a grouping function that has the same effect as the one intended by the designer
- Muse-G probes each possible grouping attribute: start with cbranch

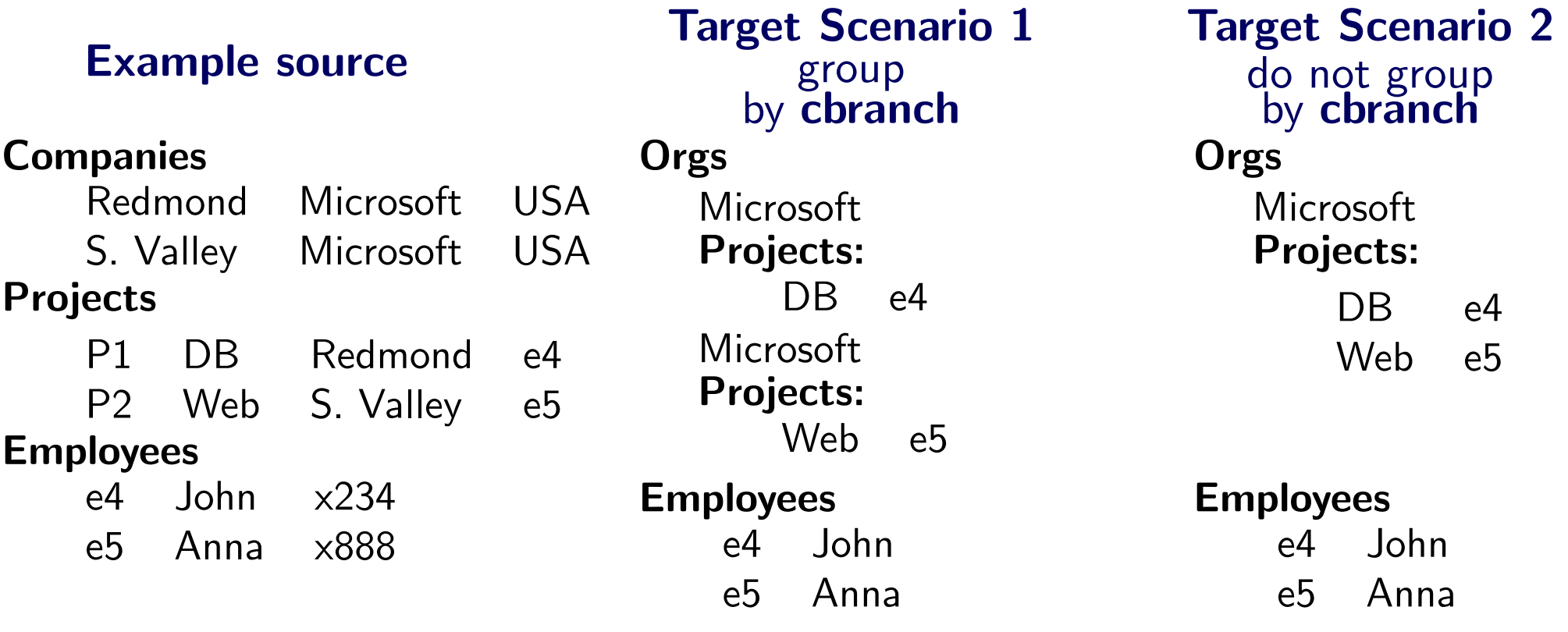

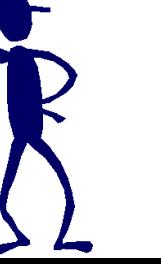

- **Goal:** infer a grouping function that has the same effect as the one intended by the designer
- Muse-G probes each possible grouping attribute: start with cbranch

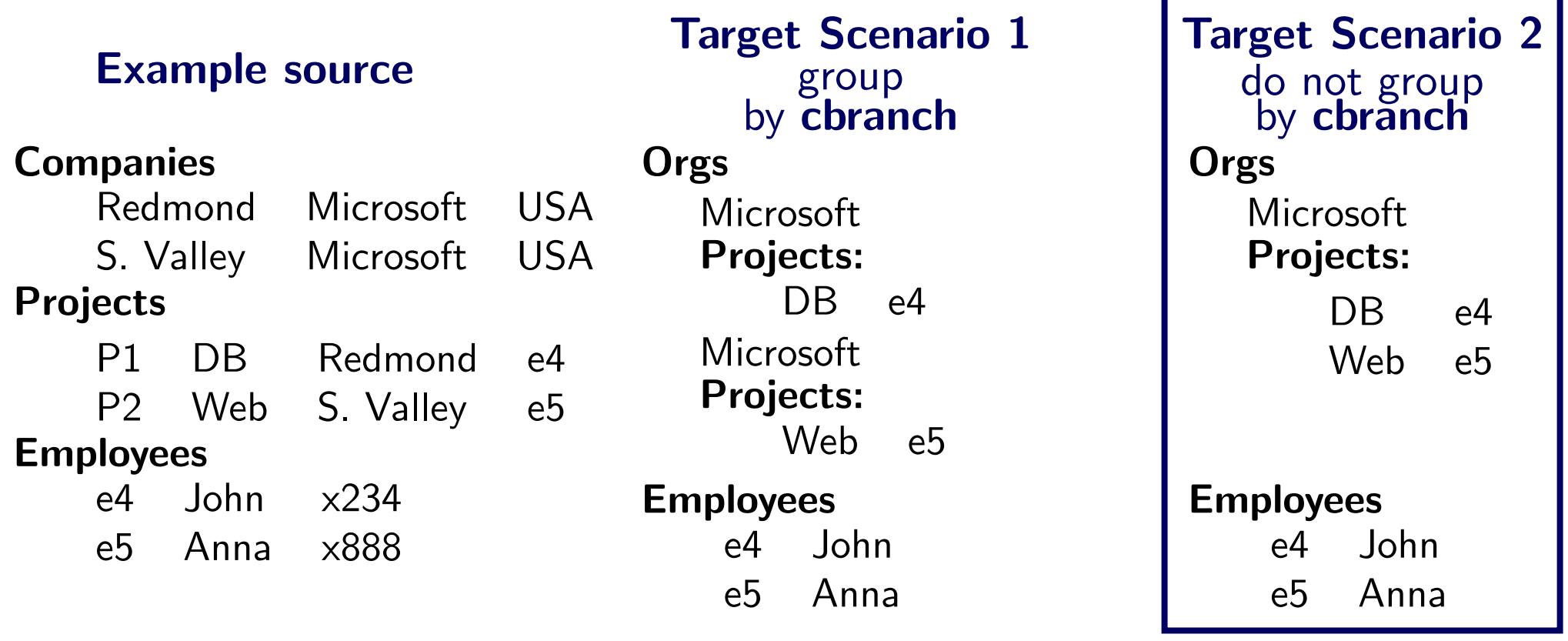

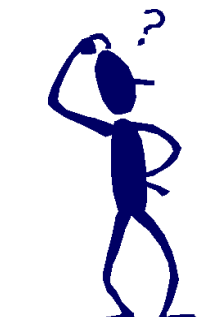

- **Goal:** infer a grouping function that has the same effect as the one intended by the designer
- Muse-G probes each possible grouping attribute: start with cbranch

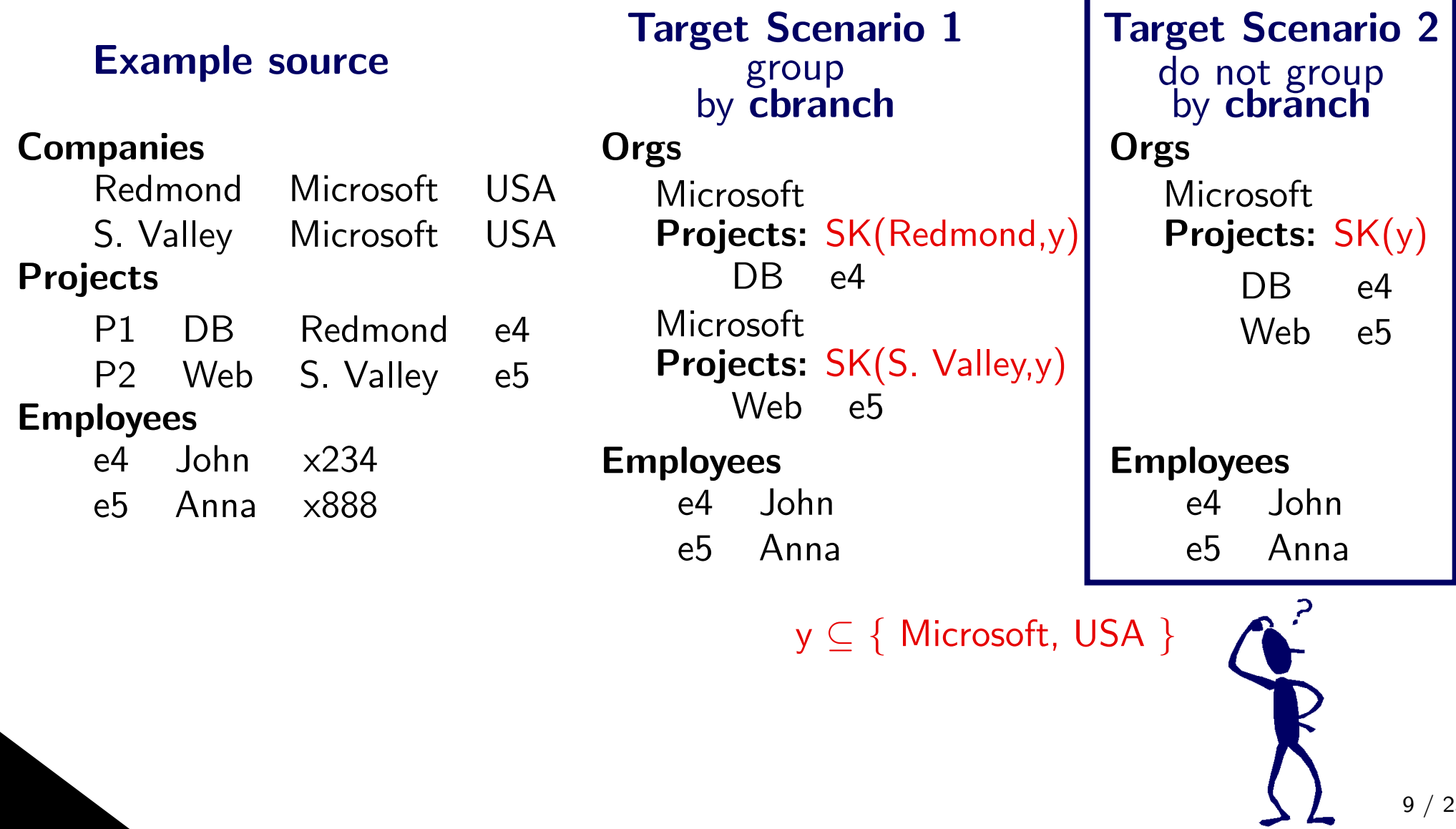

■The next probed attribute is cname

#### Example source

#### **Companies**

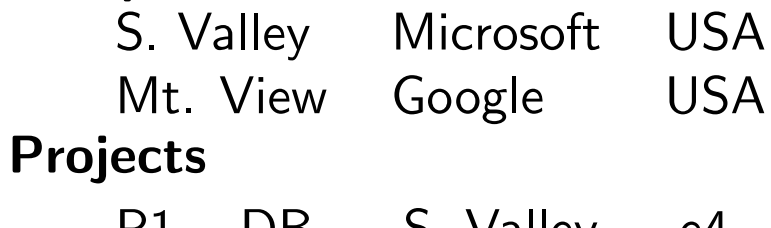

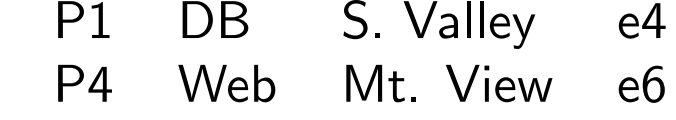

#### Employees

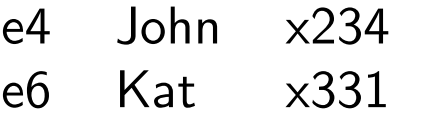

■The next probed attribute is cname

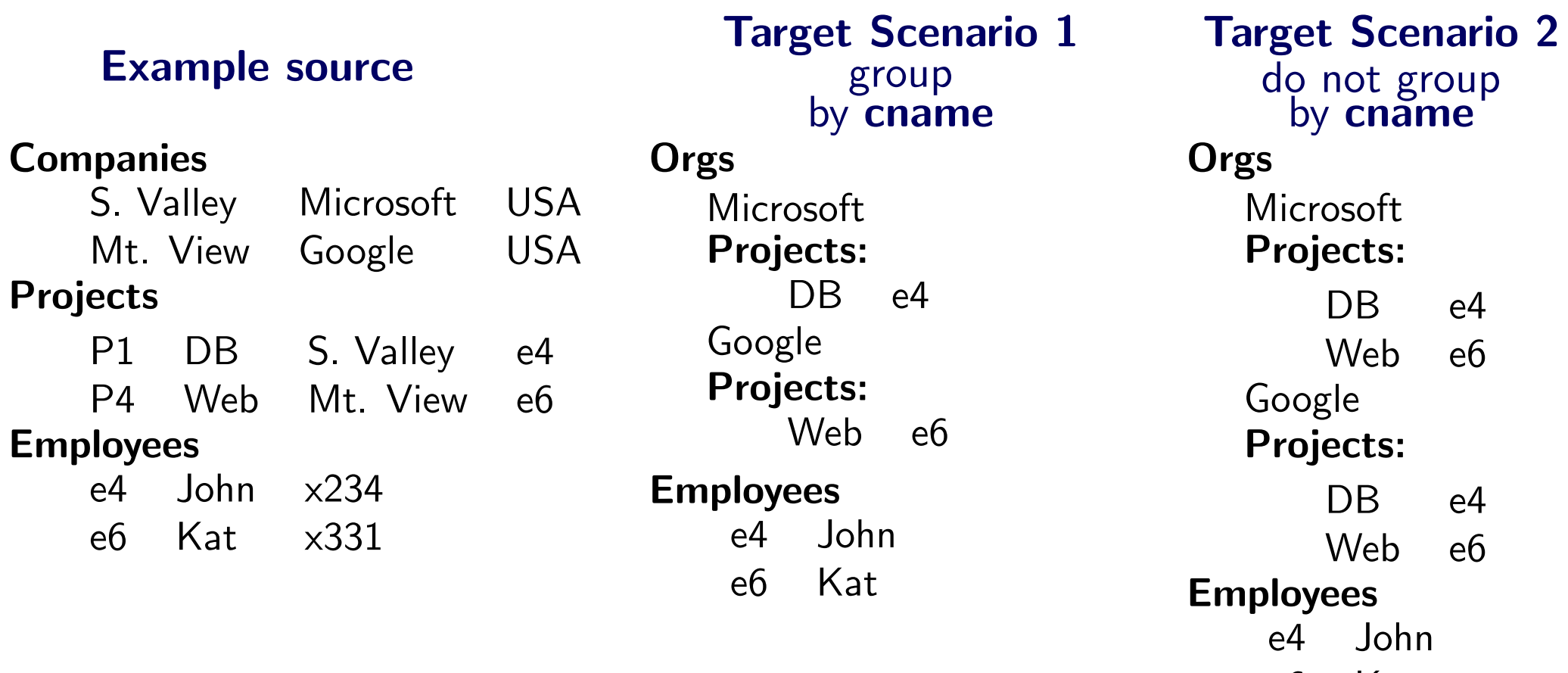

e6 Kat

**USA** 

The next probed attribute is cname

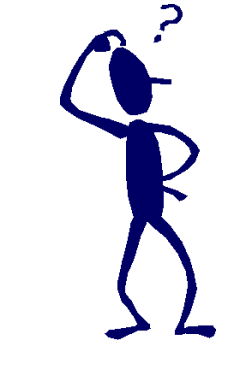

#### Example source

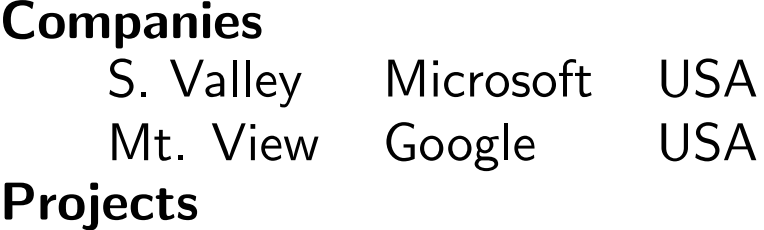

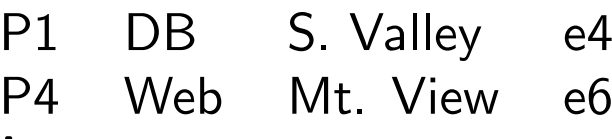

#### Employees

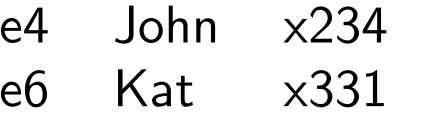

Target Scenario <sup>1</sup>groupby **cname** 

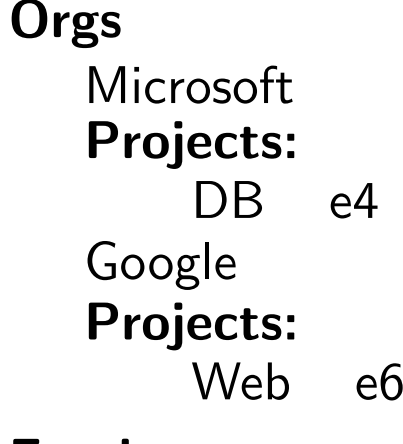

#### Employees e4 Johne6 Kat

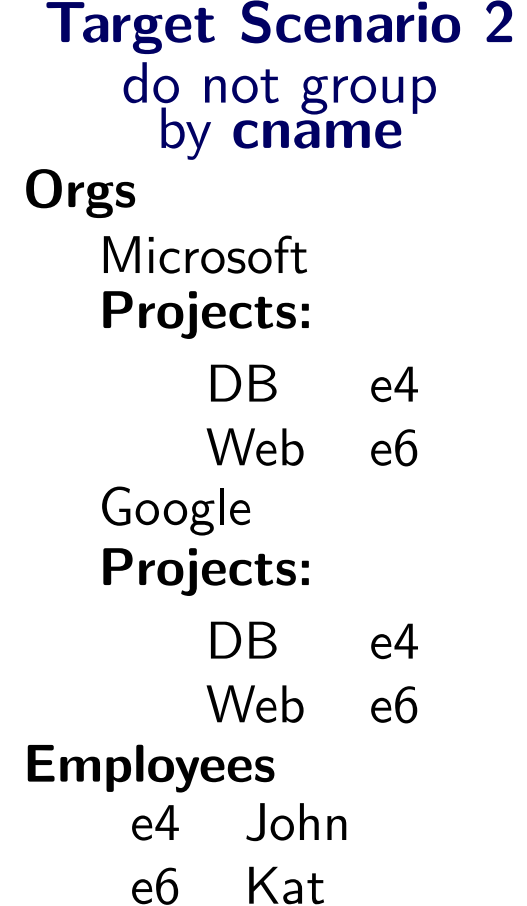

The next probed attribute is cname

#### Example source

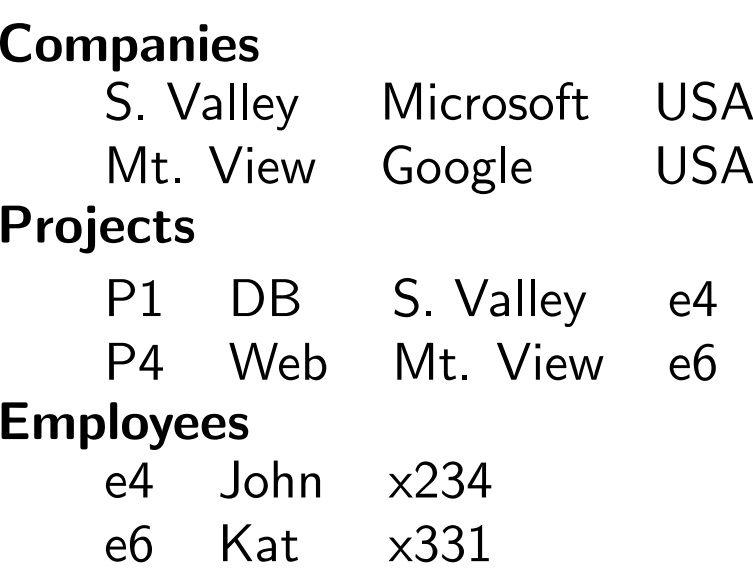

Target Scenario <sup>1</sup>groupby **cname** OrgsMicrosoft Projects:DB e4 Google Projects: Web e6Employees e4 Johne6 Kat

Target Scenario <sup>2</sup>do not group by **cname** OrgsMicrosoft Projects:DB e4  $e6$  $Web$ Google Projects:DB e4 e<sub>6</sub>  $Web$ **Employees**  e4 Johne6 Kat

**USA** 

The next probed attribute is cname

#### Example source

#### **Companies**  S. Valley Microsoft USAMt. View Google Projects

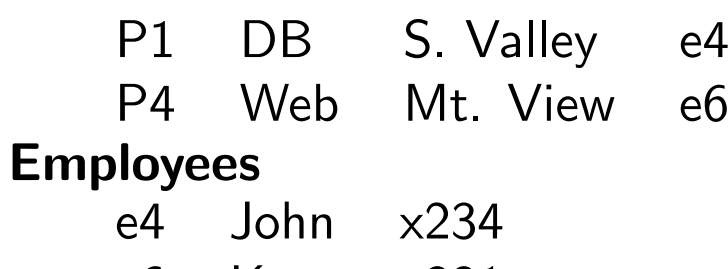

e6 Kat x331

Target Scenario <sup>1</sup>groupby **cname** OrgsMicrosoft Projects: SK(Microsoft,y)DB e4 Google $\mathsf{Projects: \; SK(Google, y)}$ Web e<sub>6</sub> Employees e4 Johne6 Kat

Target Scenario <sup>2</sup>do not groupby **cname** OrgsMicrosoft $\mathsf{Projects}\text{: } \mathsf{SK}(\mathsf{y})$ DB e4 e<sub>6</sub>  $Web$ Google $\mathsf{Projects}\text{: } \mathsf{SK}(\mathsf{y})$ DB e4  $e6$ Web **Employees**  e4 Johne6 Kat

 $y \subseteq \{\text{ USA}\}\$ 

The next probed attribute is cname

### Example source

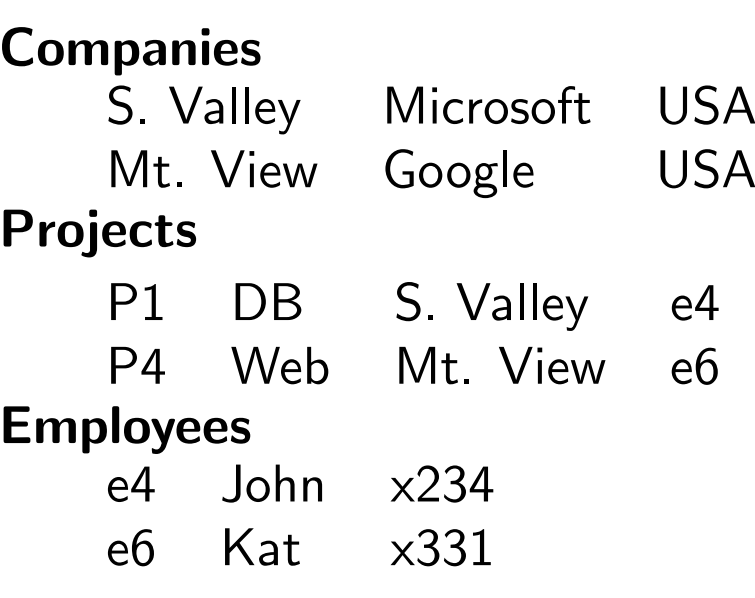

Target Scenario <sup>1</sup>groupby **cname** OrgsMicrosoft Projects: SK(Microsoft,y)DB e4 Google $\mathsf{Projects: \; SK(Google, y)}$ Web e<sub>6</sub> Employees e4 John e6 KatTarget Scenario <sup>2</sup>do not group by **cname** Orgs**Microsoft**  $\mathsf{Projects}\text{: } \mathsf{SK}(\mathsf{y})$ DB e4 Web Google $\mathsf{Projects}\text{: } \mathsf{SK}(\mathsf{y})$ DB e4 Web Employees e4 Johne6 Kat

### $y \subseteq \{\text{ USA}\}\$

 $\blacksquare$  The wizard continues to probe the remaining possible grouping attributes

e<sub>6</sub>

 $e6$ 

Running queries over the real source instance  $I$ Example: probing on cname

Running queries over the real source instance  $I$ Example: probing on cname

Query: $\mathsf{Companies}( \mathsf{c}_1,\mathsf{n}_1,\mathsf{l}_1)\,\wedge\,$ 

 $\mathsf{Projects}(\mathsf{p}_1,\mathsf{pn}_1,\mathsf{c}_1,\mathsf{e}_1)\,\wedge\,$ 

 $\mathsf{Employees}(\mathsf{e}_1,\mathsf{en}_1,\mathsf{cn}_1)\,\wedge\,$ 

Running queries over the real source instance  $I$ Example: probing on cname

Query: $\mathsf{Companies}( \mathsf{c}_1,\mathsf{n}_1,\mathsf{l}_1)\,\wedge\,$  $\mathsf{Projects}(\mathsf{p}_1,\mathsf{pn}_1,\mathsf{c}_1,\mathsf{e}_1)\,\wedge\,$  $\mathsf{Employees}(\mathsf{e}_1,\mathsf{en}_1,\mathsf{cn}_1)\,\wedge\,$  $\mathsf{Companies}( \mathsf{c}_2,\mathsf{n}_2,\mathsf{l}_1)\,\wedge\,$  $\mathsf{Projects}(\mathsf{p}_2,\mathsf{pn}_2,\mathsf{c}_2,\mathsf{e}_2)\,\wedge\,$ 

 $\mathsf{Employees}(\mathsf{e}_2,\mathsf{en}_2,\mathsf{cn}_2)\,\wedge\,$ 

Running queries over the real source instance  $I$ Example: probing on cname

Query: $\mathsf{Companies}(\mathsf{c}_1,\mathsf{n}_1,\mathsf{l}_1)\,\wedge\,$ 

 $\mathsf{Projects}(\mathsf{p}_1,\mathsf{pn}_1,\mathsf{c}_1,\mathsf{e}_1)\,\wedge\,$ 

 $\mathsf{Employees}(\mathsf{e}_1,\mathsf{en}_1,\mathsf{cn}_1)\,\wedge\,$ 

 $\mathsf{Companies}(\mathsf{c}_2,\mathsf{n}_2,\mathsf{l}_1)\,\wedge\,$ 

 $\mathsf{Projects}(\mathsf{p}_2,\mathsf{pn}_2,\mathsf{c}_2,\mathsf{e}_2)\,\wedge\,$ 

 $\mathsf{Employees}(\mathsf{e}_2,\mathsf{en}_2,\mathsf{cn}_2)\,\wedge\,$ 

 $\mathsf{n}_1\neq\mathsf{n}_2$ 

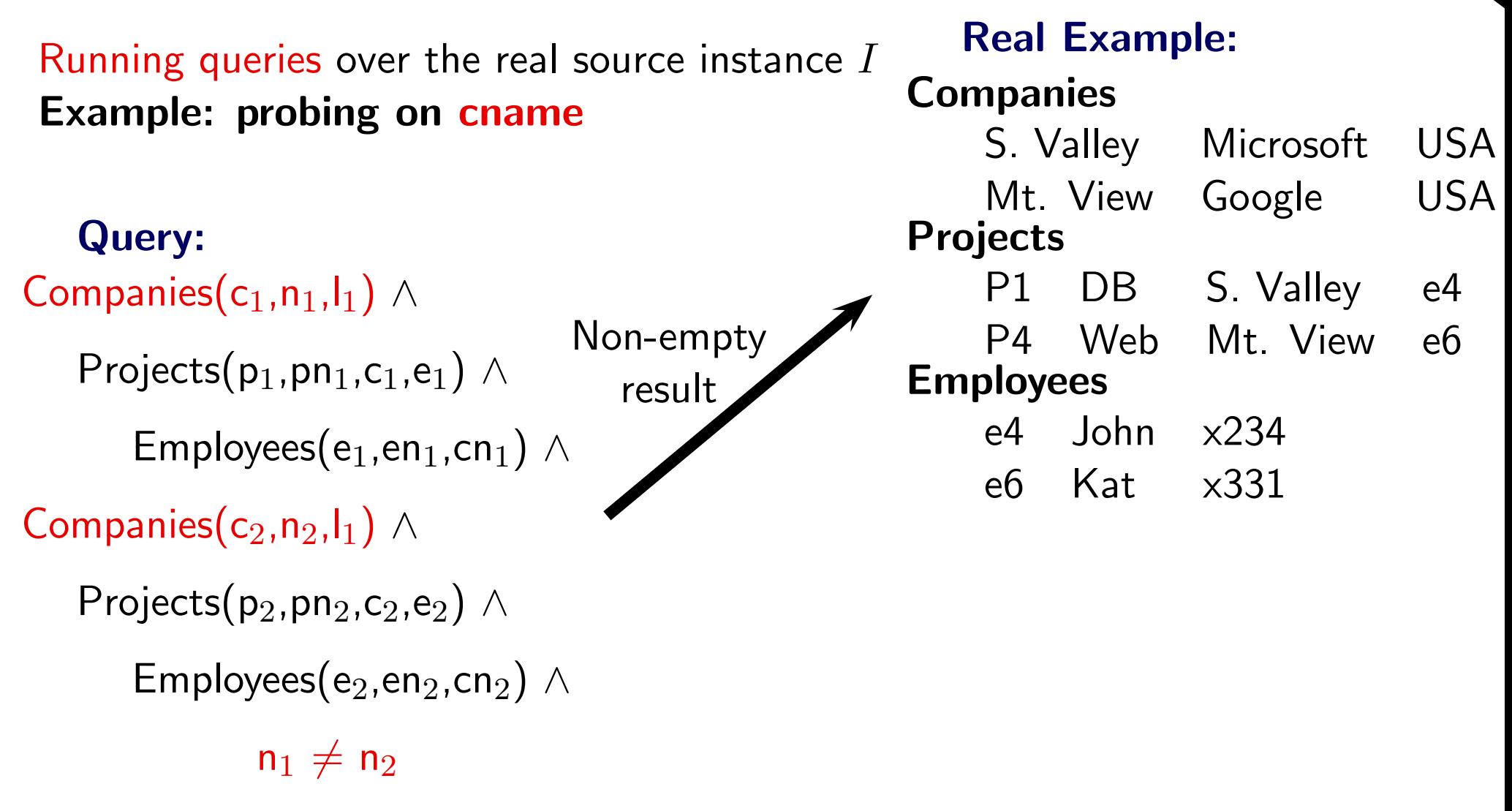

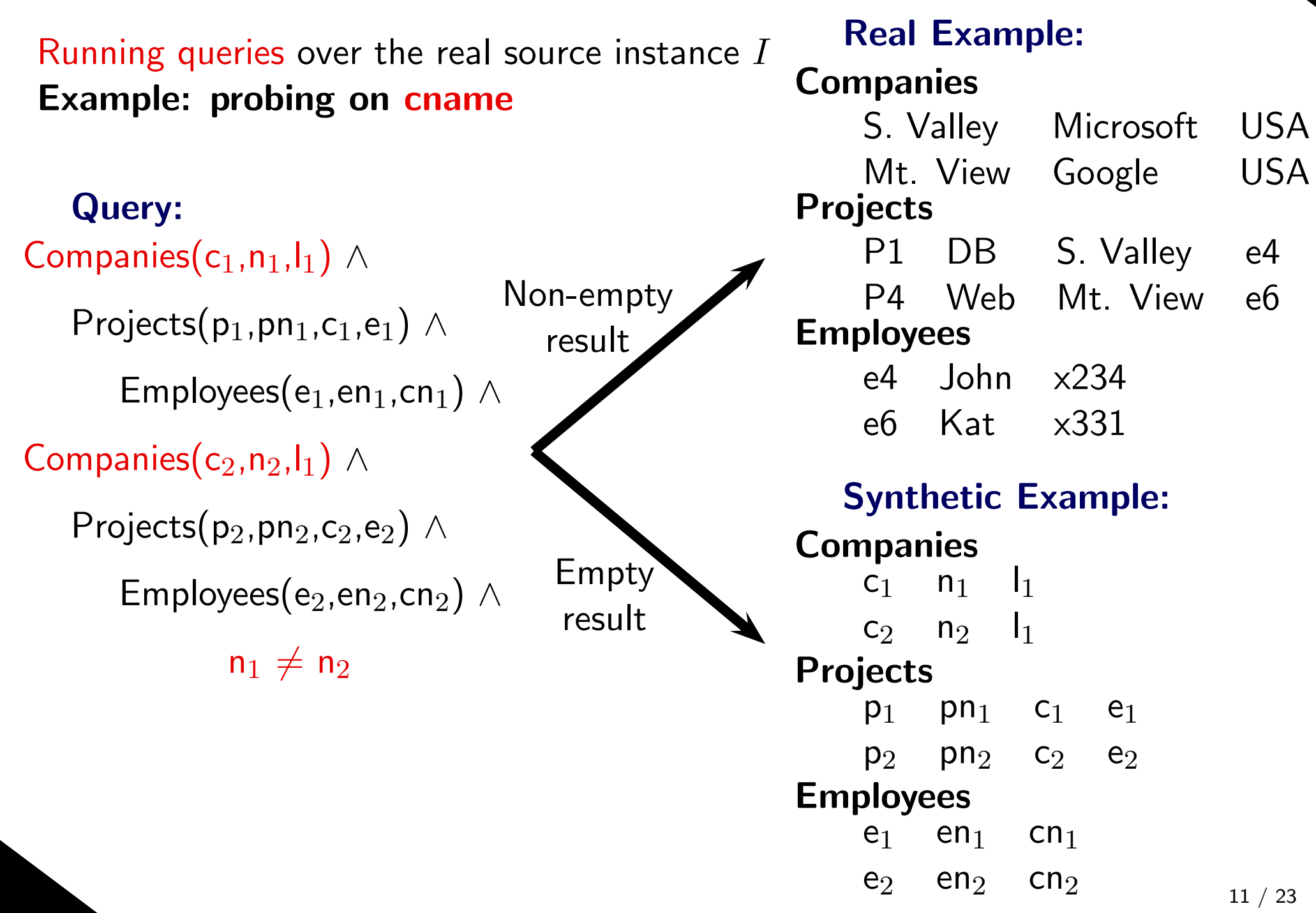

■ Considering functional dependencies in the source can reduce the number of questions posed to the designer

- Considering functional dependencies in the source can reduce the number of questions posed to the designer
- Two mappings  $M_1$ ,  $M_2$  have the same effect if for any source instance I, the result of exchanging  $I$  with  $M_1$  is the "same" as the result of exchanging  $I$  with  $M_2$

Homomorphically equivalent

- Considering functional dependencies in the source can reduce the number of questions posed to the designer
- Two mappings  $M_1$ ,  $M_2$  have the same effect if for any source instance I, the result of exchanging  $I$  with  $M_1$  is the "same" as the result of exchanging  $I$  with  $M_2$

Homomorphically equivalent

**Proposition.** If a FD  $A \to B$  holds, then a mapping  $M$  that groups by  $A$  has<br>the same effect as a manning  $M$  that groups by  $A \sqcup C$  , where  $C \subset B$ the same effect as a mapping  $M$  that groups by  $A\cup C$ , where  $C\subseteq B$ .

- Considering functional dependencies in the source can reduce the number of questions posed to the designer
- Two mappings  $M_1$ ,  $M_2$  have the same effect if for any source instance I, the result of exchanging  $I$  with  $M_1$  is the "same" as the result of exchanging  $I$  with  $M_2$

Homomorphically equivalent

**Proposition.** If a FD  $A \to B$  holds, then a mapping  $M$  that groups by  $A$  has<br>the same effect as a manning  $M$  that groups by  $A \sqcup C$  , where  $C \subset B$ the same effect as a mapping  $M$  that groups by  $A\cup C$ , where  $C\subseteq B$ .

- ■Suppose **cbranch** is a key, then we may save some questions
	- ◆ If the designer chooses Scenario <sup>1</sup> (including cbranch in the grouping function), probing on cname or location is no longer necessary

**Proposition** (Completeness). If there are  $n$  possible grouping attributes for a nested set  $S$ , then the questions asked by Muse-G explore the entire space of  $2^n$  grouping functions. Muse-G asks at most n questions to infer the desired grouping semantics for  $S.$ 

**Proposition** (Completeness). If there are  $n$  possible grouping attributes for a nested set  $S$ , then the questions asked by Muse-G explore the entire space of  $2^n$  grouping functions. Muse-G asks at most n questions to infer the desired grouping semantics for  $S.$ 

Proposition (Small examples). At each probe, Muse-G constructs a source example of size at most twice the number of conjuncts in the **for** clause of the mapping.

**Proposition** (Completeness). If there are  $n$  possible grouping attributes for a nested set  $S$ , then the questions asked by Muse-G explore the entire space of  $2^n$  grouping functions. Muse-G asks at most n questions to infer the desired grouping semantics for  $S.$ 

Proposition (Small examples). At each probe, Muse-G constructs a source example of size at most twice the number of conjuncts in the **for** clause of the mapping.

■ Incremental design: group more or less starting from an existing grouping function

**Proposition** (Completeness). If there are  $n$  possible grouping attributes for a nested set  $S$ , then the questions asked by Muse-G explore the entire space of  $2^n$  grouping functions. Muse-G asks at most n questions to infer the desired grouping semantics for  $S.$ 

Proposition (Small examples). At each probe, Muse-G constructs a source example of size at most twice the number of conjuncts in the **for** clause of the mapping.

- ■ Incremental design: group more or less starting from an existing grouping function
- $\blacksquare$  Design for a specific source instance: reduce the number of questions ■
	- ◆ Muse-G identifies attributes whose inclusion/exclusion as arguments of grouping functions is inconsequential

# Ambiguous Mappings

CompDB: *Rcd* Projects: Set of Project: *Rcd* pid pnamemanager tech-leadEmployees: Set of **Employee:** Rcd  $\Rightarrow$  eid enamecontact

# Ambiguous Mappings

CompDB: *Rcd* Projects: *Set of* Project: *Rcd* pid pnamemanager tech-leadEmployees: Set of **Employee:** Rcd  $\blacktriangleright$  eid enamecontact

 $\mathsf{OrgDB} \colon \mathit{Rcd}$ Projects: Set of Project: *Rcd* pname supervisoremail
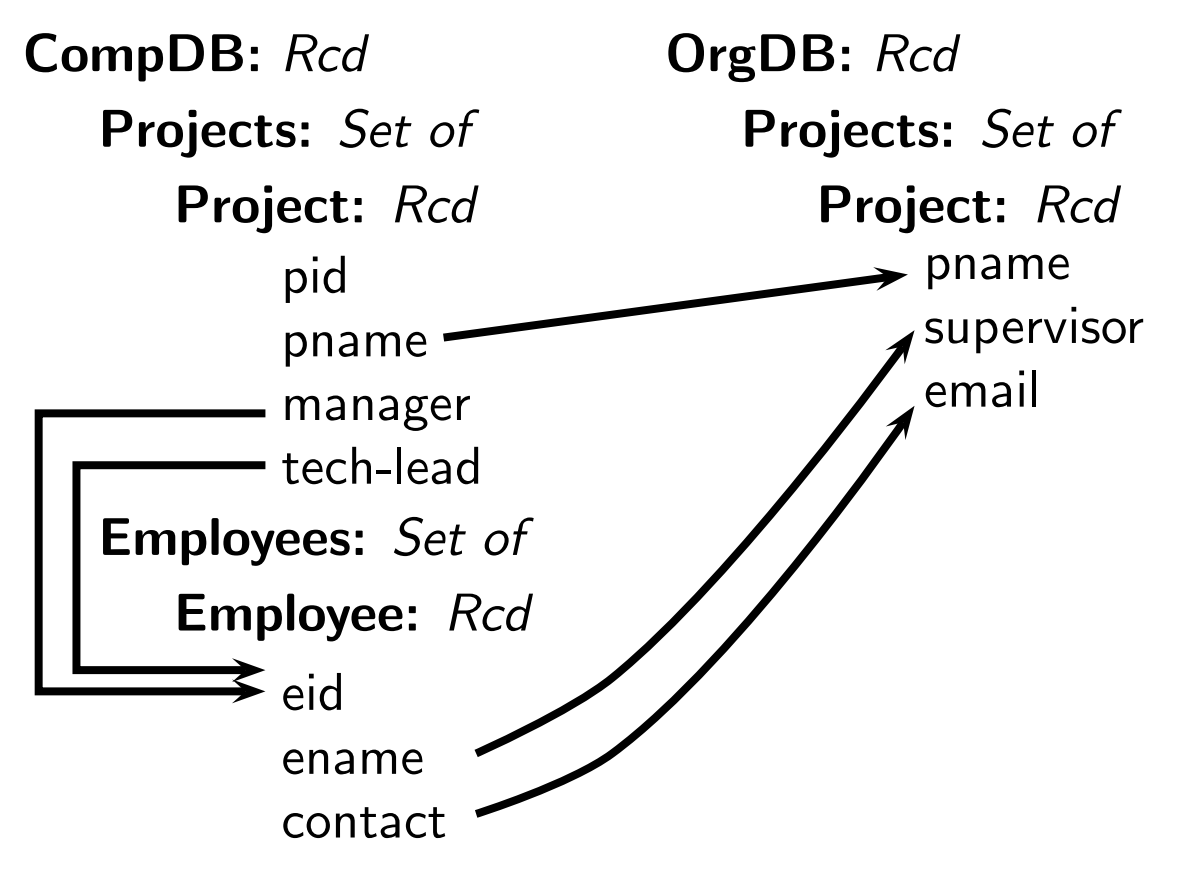

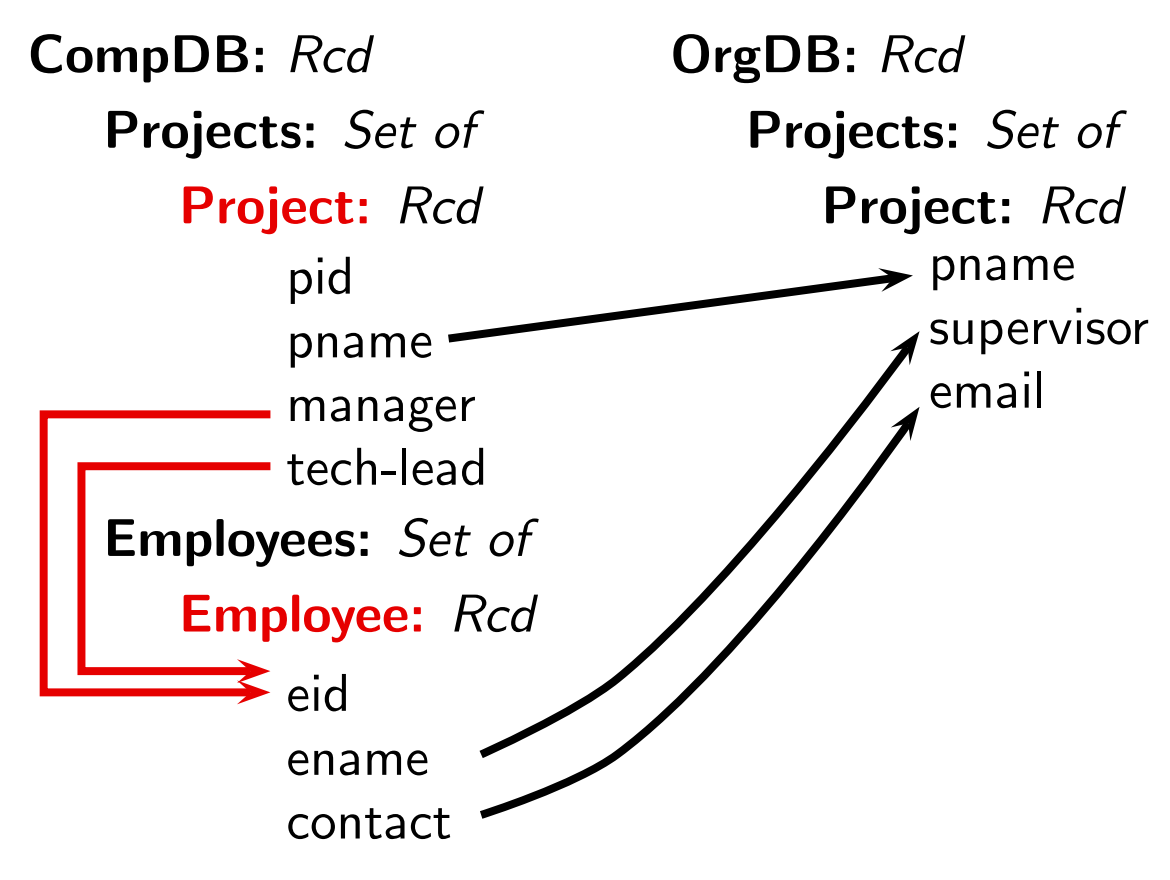

#### for

<sup>p</sup> in CompDB.Projectse<sub>1</sub> in CompDB.Employees  $\mathsf{e}_2$  in  $\mathsf{CompDB}.\mathsf{Employees}$ 

#### satisfy

 $\mathsf{e}_1.$ eid  $=\mathsf{p}$ .manager e $_2.$ eid  $=\,$  p.tech-lead

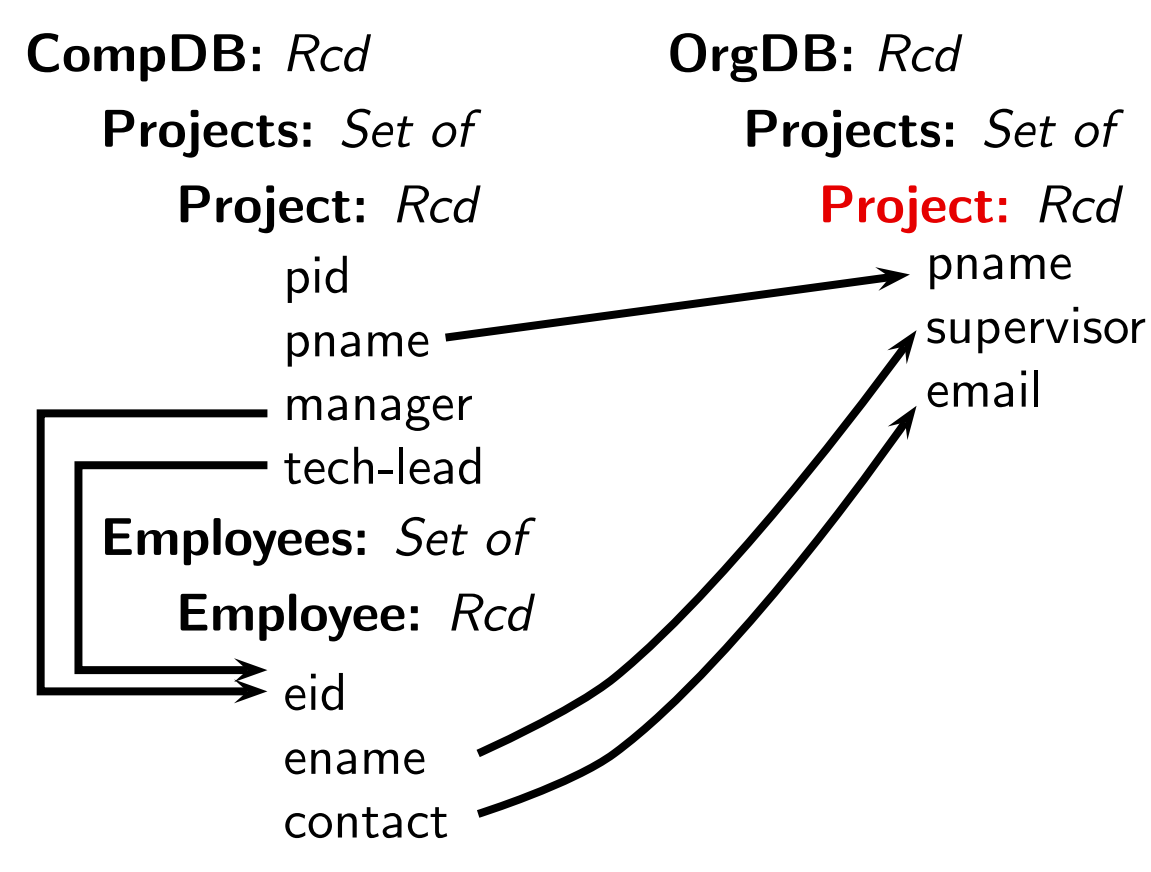

#### for

<sup>p</sup> in CompDB.Projectse<sub>1</sub> in CompDB Employees

 $\mathsf{e}_2$  in  $\mathsf{CompDB}.\mathsf{Employees}$ 

#### satisfy

 $\mathsf{e}_1.$ eid  $=\mathsf{p}$  manager

e $_2$  eid  $=\,$  p.tech-lead

exists

 $\mathsf{p}_1$  in  $\mathsf{OrgDB}.\mathsf{Projects}$ 

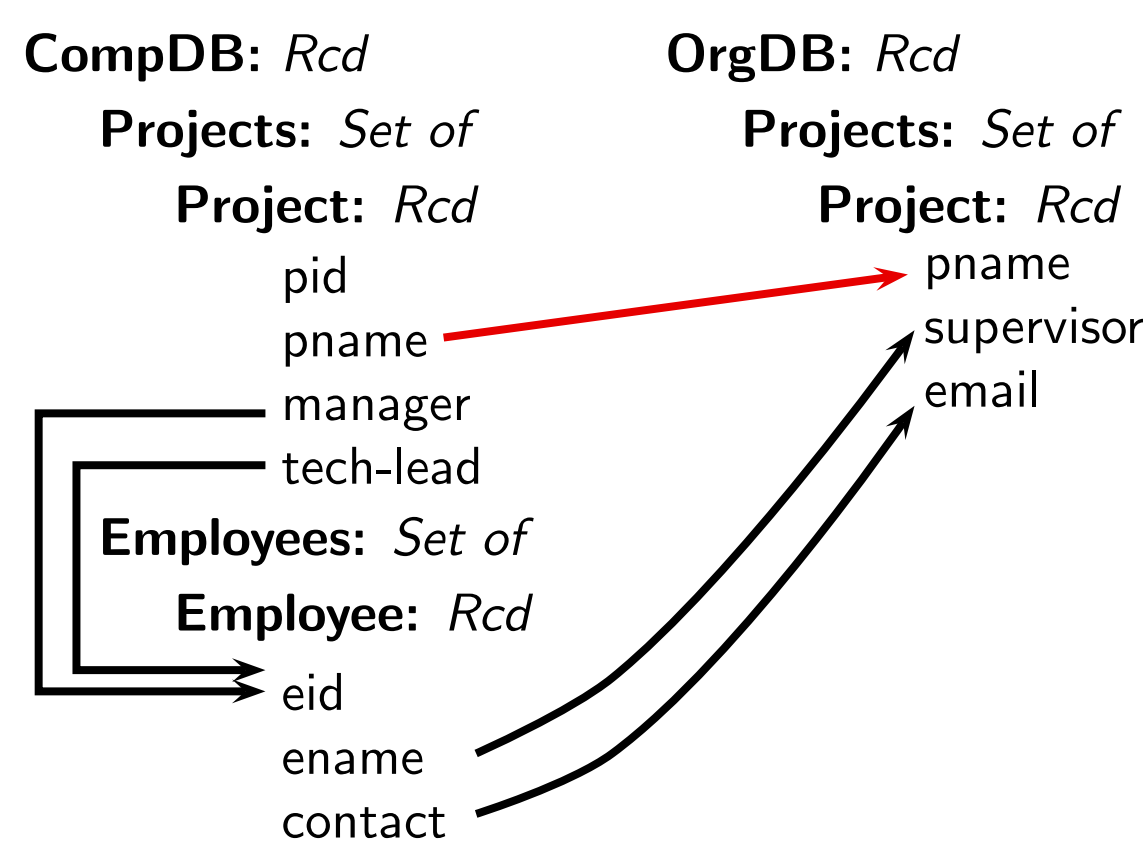

#### for

<sup>p</sup> in CompDB.Projectse<sub>1</sub> in CompDB Employees  $\mathsf{e}_2$  in  $\mathsf{CompDB}.\mathsf{Employees}$ 

#### satisfy

 $\mathsf{e}_1.$ eid  $=\mathsf{p}$  manager e $_2$  eid  $=\,$  p.tech-lead

#### exists

 $\mathsf{p}_1$  in  $\mathsf{OrgDB}$  Projects

#### where

p.pname  $= {\sf p}_1.$ pname

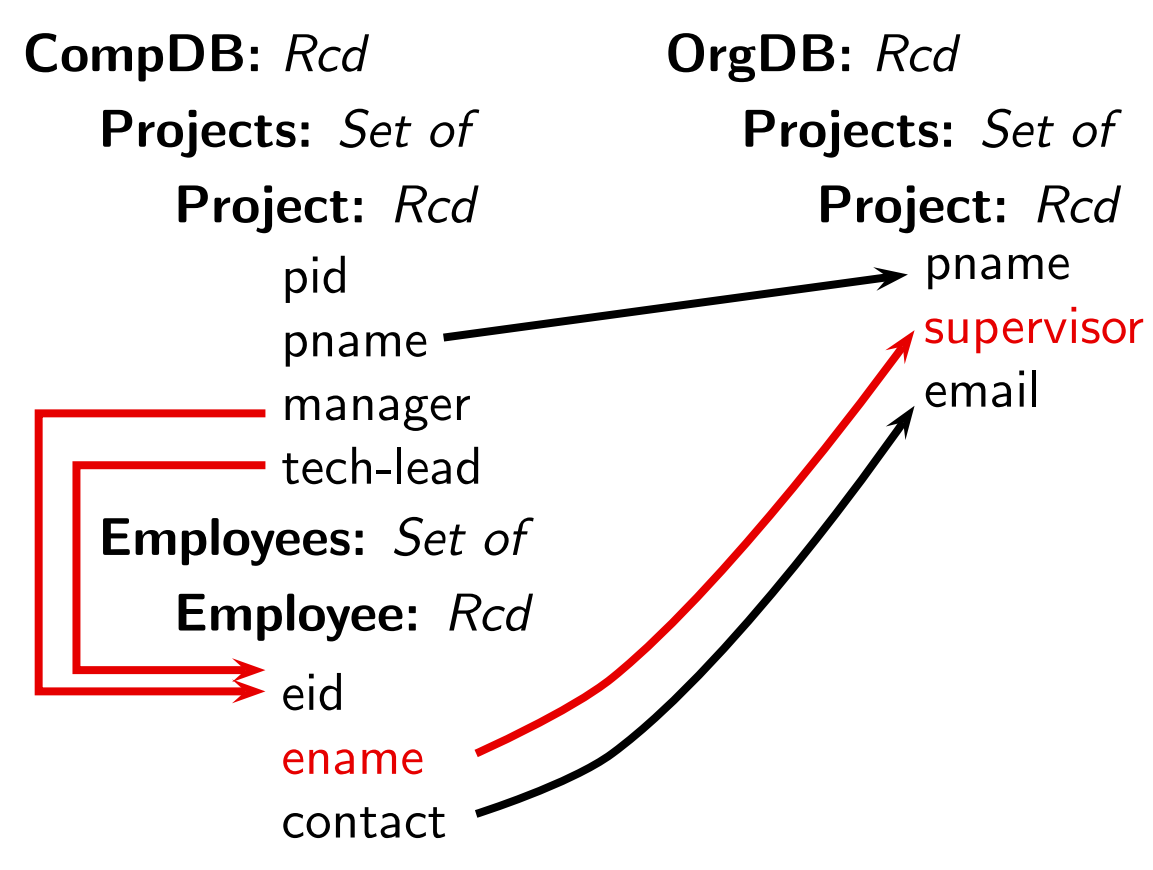

#### for

<sup>p</sup> in CompDB.Projectse<sub>1</sub> in CompDB Employees  $\mathsf{e}_2$  in  $\mathsf{CompDB}.\mathsf{Employees}$ 

#### satisfy

 $\mathsf{e}_1.$ eid  $=\mathsf{p}$  manager e $_2$  eid  $=\,$  p.tech-lead

#### exists

 $\mathsf{p}_1$  in  $\mathsf{OrgDB}$  Projects

#### where

p.pname  $= {\sf p}_1.$ pname

 $\mathsf{p}_1.$ supervisor  $=$ 

e $_1.$ ename  $\, {{\sf or}} \,$  e $_2.$ ename

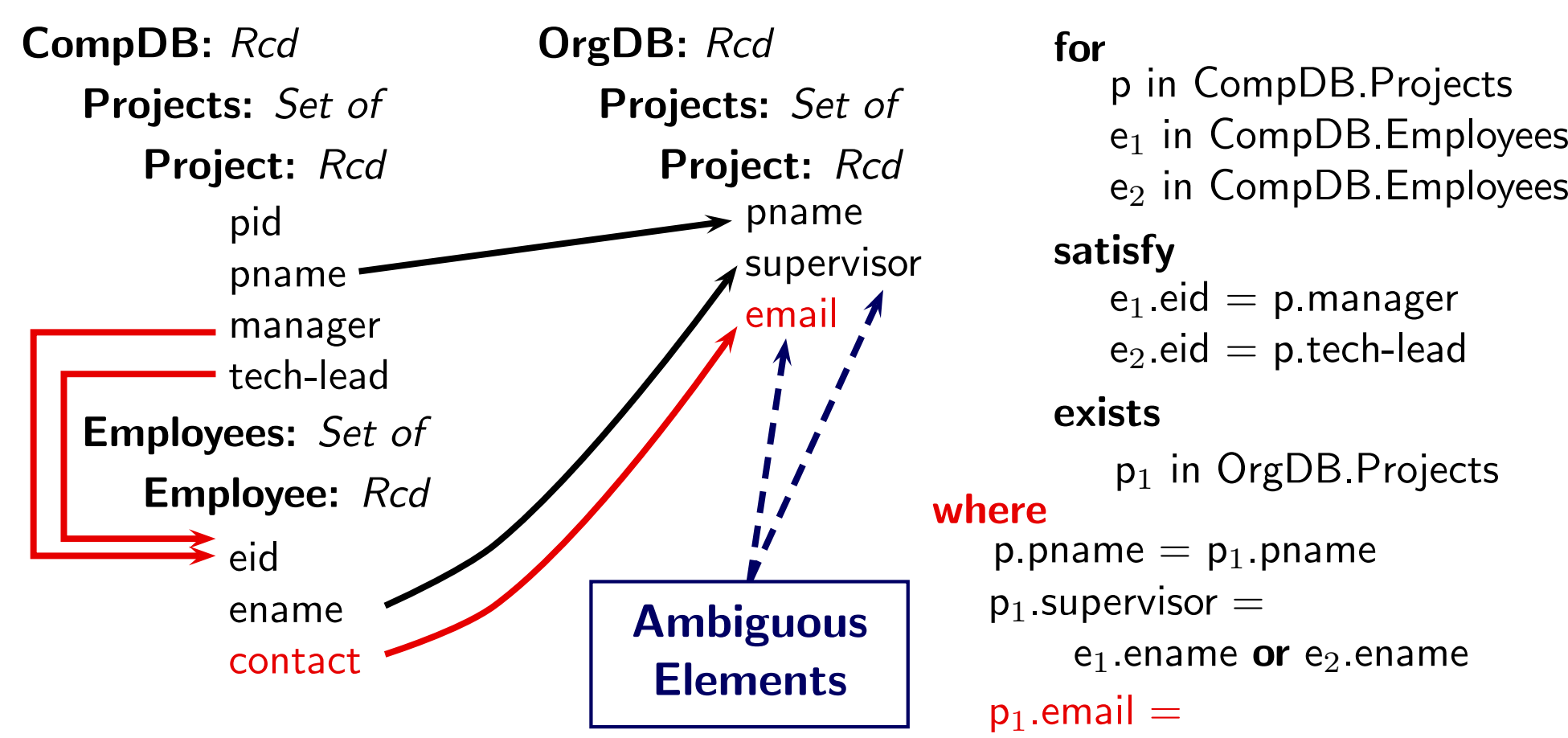

 $\mathsf{e}_1.$ contact  $\mathsf{or} \mathrel{\mathsf{e}}_2.$ contact

- ■This mapping is ambiguous
- ■There are four alternative interpretations

 $\mathsf{e}_1.$ ename  $\mathsf{e}_1.$ ename  $\mathsf{e}_2.$ ename  $\mathsf{e}_2$  ename  $\mathsf{e}_1$  contact  $\mathsf{e}_2$  contact  $\mathsf{e}_1$  contact  $\mathsf{e}_2$  contact

■Key idea: provide an example that illustrates the alternative interpretations in a <mark>compact way</mark>

■Key idea: provide an example that illustrates the alternative interpretations in a <mark>compact way</mark>

#### Projects

P1 DB e4 e5**Employees** e4 John john@ibme5 Anna anna@ibm

■Key idea: provide an example that illustrates the alternative interpretations in a <mark>compact way</mark>

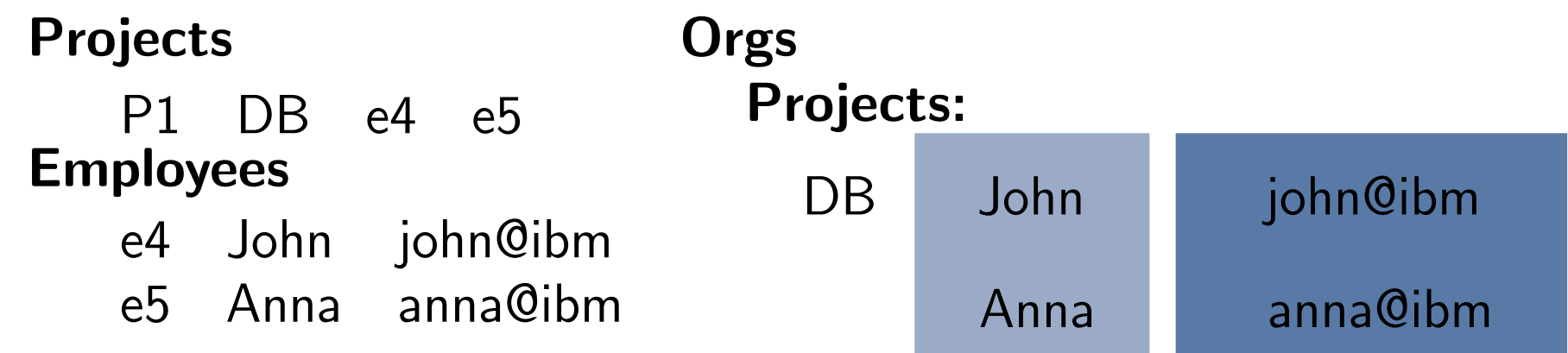

Key idea: provide an example that illustrates the alternative interpretations in a <mark>compact way</mark>

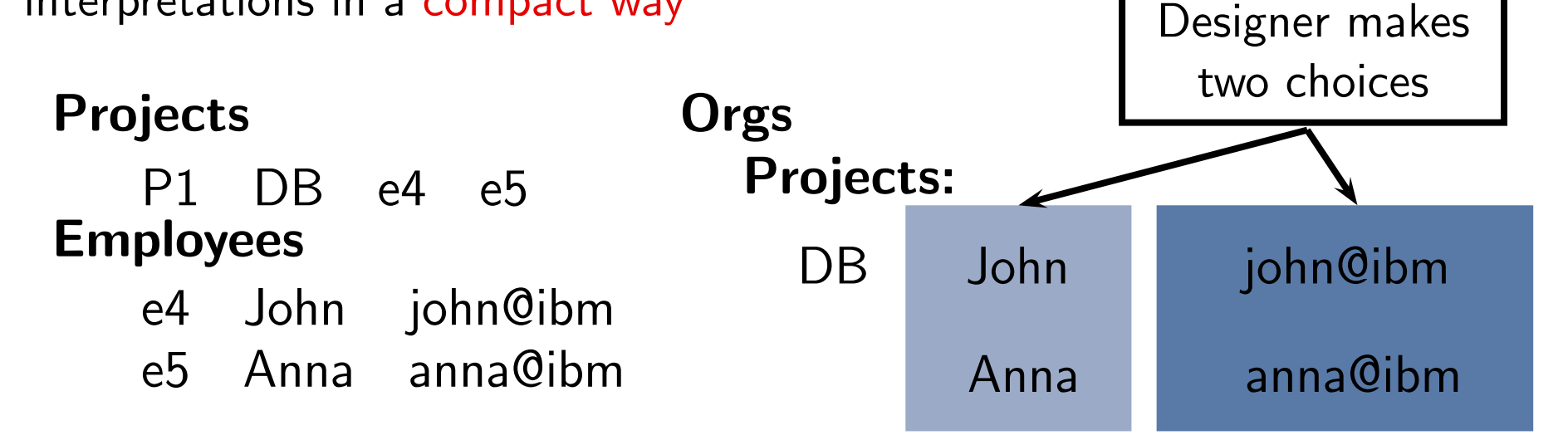

 The mapping designer makes one choice for each ambiguous element Each decision removes one ambiguity

Key idea: provide an example that illustrates the alternative interpretations in a <mark>compact way</mark>

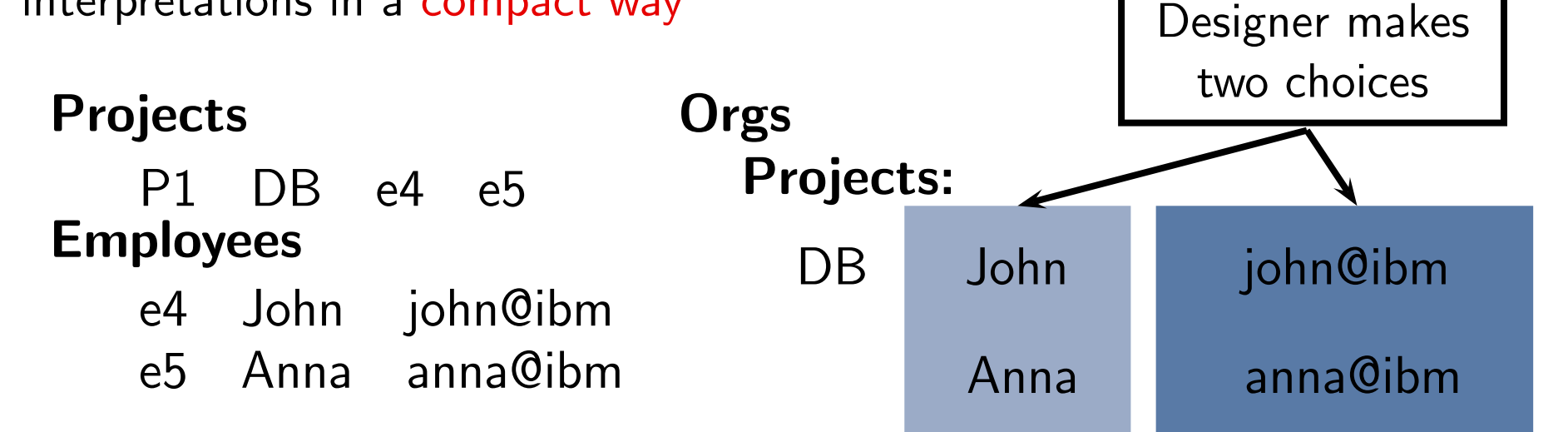

- The mapping designer makes one choice for each ambiguous element Each decision removes one ambiguity
	- ◆E.g., choosing "Anna" as the supervisor and "john@ibm" as the email

```
p_1.supervisor =e_1.ename \, {\sf or} \, e_2.ename
                                                        \mathsf{p}_1 email =\mathsf{e}_1.contact \mathop{\sf or}\nolimits\mathop{\sf e}_2.contact
```
Key idea: provide an example that illustrates the alternative interpretations in a <mark>compact way</mark>

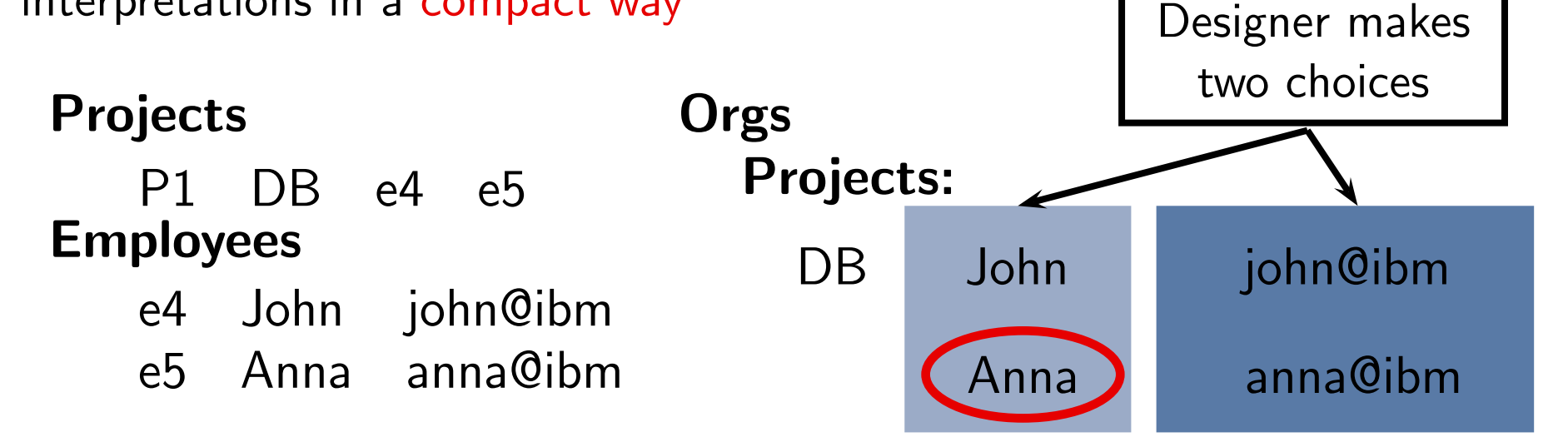

- The mapping designer makes one choice for each ambiguous element Each decision removes one ambiguity
	- ◆E.g., choosing "Anna" as the supervisor and "john@ibm" as the email

```
p_1.supervisor =\mathsf{e}_2.ename
                                                              \mathsf{p}_1 email =\mathsf{e}_1.contact \mathop{\sf or}\nolimits\mathop{\sf e}_2.contact
```
Key idea: provide an example that illustrates the alternative interpretations in a <mark>compact way</mark>

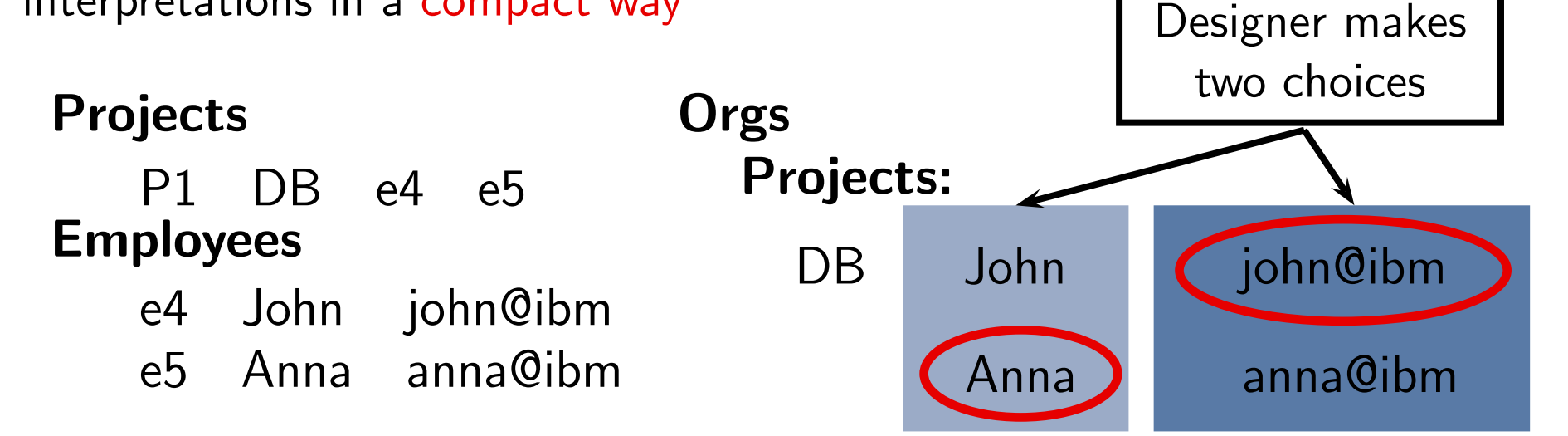

- The mapping designer makes one choice for each ambiguous element Each decision removes one ambiguity
	- ◆E.g., choosing "Anna" as the supervisor and "john@ibm" as the email

```
p_1.supervisor =\mathsf{e}_2.ename
                                           \mathsf{p}_1 email =\mathsf{e}_1.contact
```
Running queries over the real source instance

Running queries over the real source instance

#### Query:

 $\mathsf{Projects}(\mathsf{p}_1,\mathsf{pn}_1,\mathsf{e}_1,\mathsf{e}_2)\,\wedge\,$  $\mathsf{Employes}( \mathsf{e}_1,\mathsf{en}_1,\mathsf{cn}_1)\,\wedge\,$  $\mathsf{Employes}( \mathsf{e}_2,\mathsf{en}_2,\mathsf{cn}_2)\,\wedge\,$ 

Running queries over the real source instance

#### Query:

 $\mathsf{Projects}(\mathsf{p}_1,\mathsf{pn}_1,\mathsf{e}_1,\mathsf{e}_2)\,\wedge\,$  $\mathsf{Employes}( \mathsf{e}_1,\! \mathsf{en}_1,\! \mathsf{cn}_1)\,\wedge\,$  $\mathsf{Employes}( \mathsf{e}_2,\! \mathsf{en}_2,\! \mathsf{cn}_2) \, \wedge$  $\mathsf{en}_1\neq \mathsf{en}_2 \wedge \mathsf{cn}_1\neq \mathsf{cn}_2$ 

Running queries over the real source instance

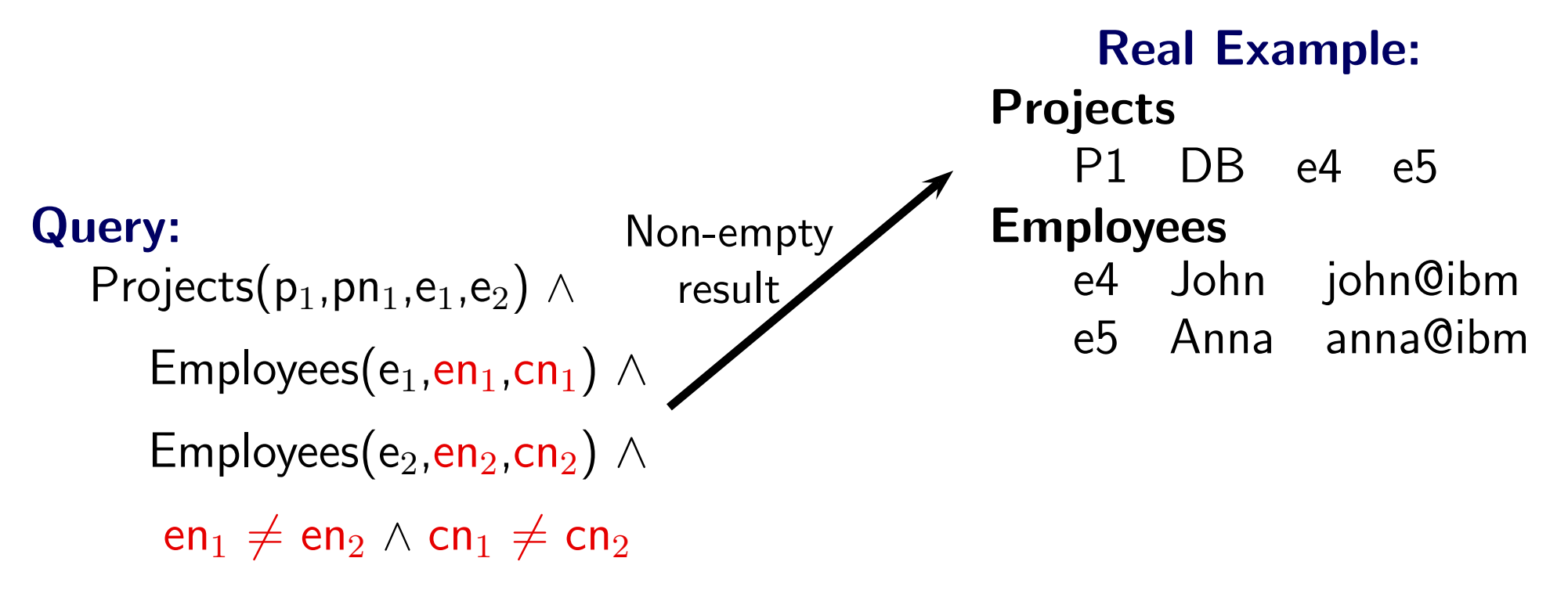

Running queries over the real source instance

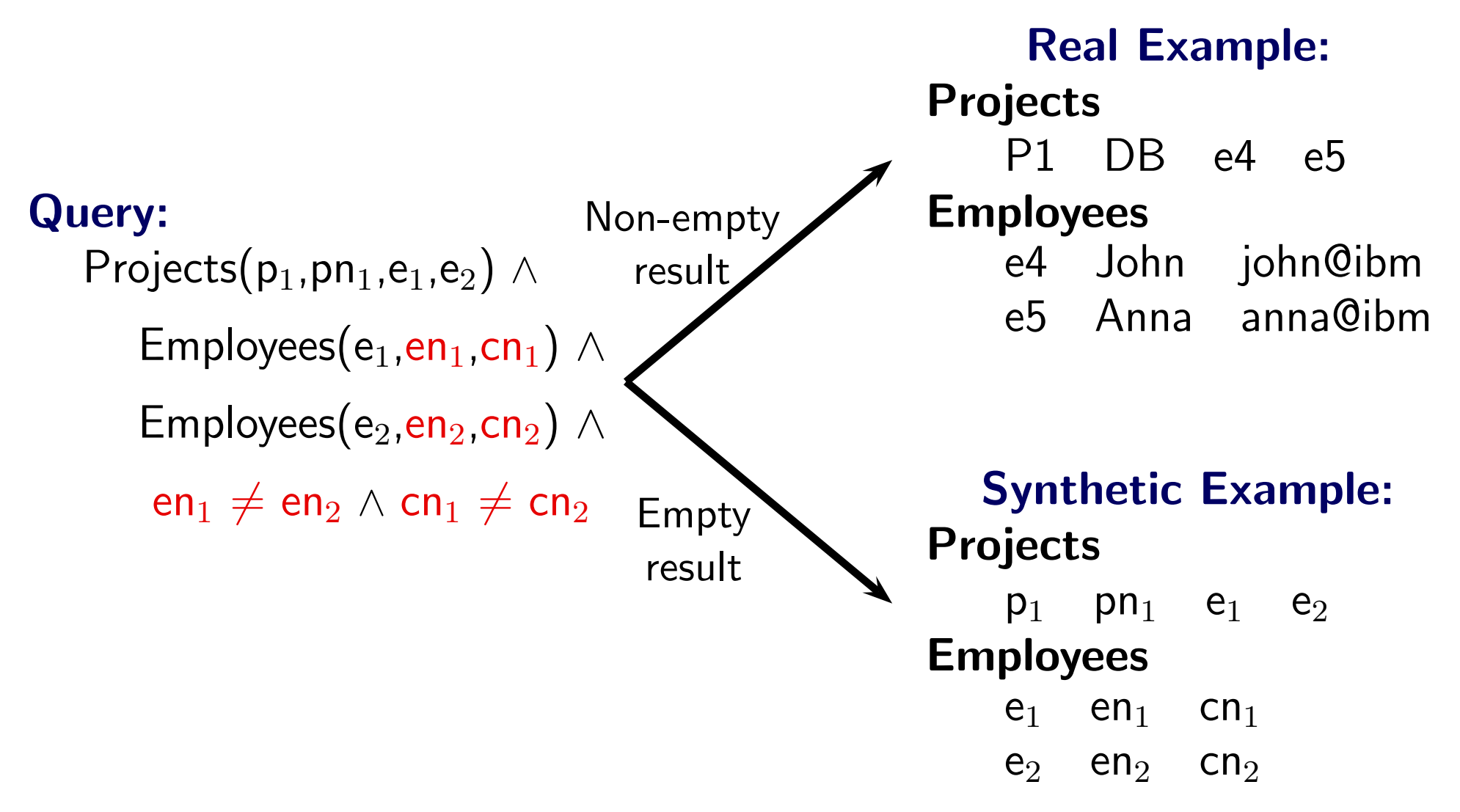

#### Muse-D: Properties

■For each ambiguous mapping, the designer is presented with a single example

#### Muse-D: Properties

■ For each ambiguous mapping, the designer is presented with <sup>a</sup> single example

Proposition (Completeness). The single example differentiates among all the alternative interpretations of the ambiguous mapping. The mapping designer has to make <sup>a</sup> number of choices equal to the number of ambiguous elements.

#### Muse-D: Properties

■ For each ambiguous mapping, the designer is presented with <sup>a</sup> single example

Proposition (Completeness). The single example differentiates among all the alternative interpretations of the ambiguous mapping. The mapping designer has to make <sup>a</sup> number of choices equal to the number of ambiguous elements.

**Proposition** (Small examples). *The number of tuples in the example source* instance is the number of conjuncts in the **for** clause of the mapping.

#### Experiments: Setting

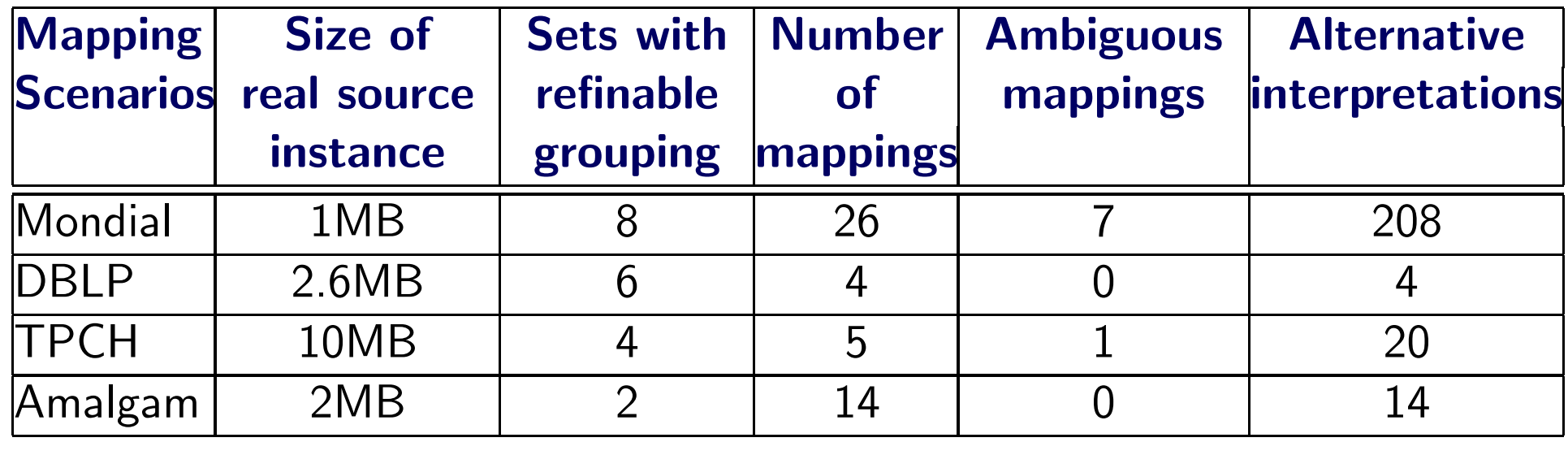

- ■Mapping system: Clio
- ■Query evaluation: DB2 v9, Saxon-B 8.9
- ■MUSE implementation: Java <sup>6</sup>

#### Experiments: Muse-G

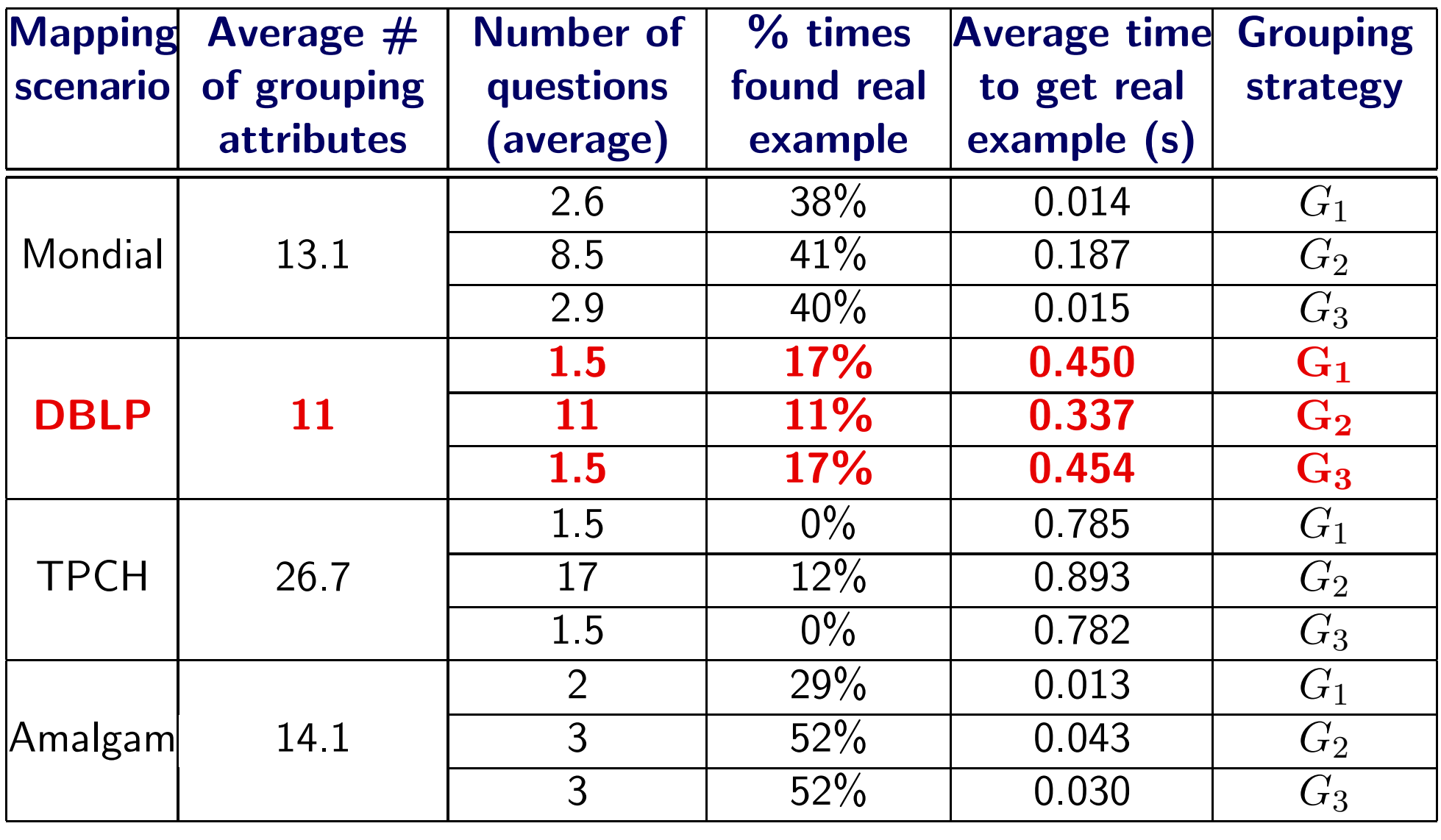

 $G_1$ : group by all possible attributes (cbranch,cname,location,pid, $\ldots$  )  $\,$ 

- $G_2$ : group by all attributes exported above the set (cname)
- $G_3\!\!$ : group by all exported attributes (cname, pname, eid, ename)

#### Experiments: Muse-D

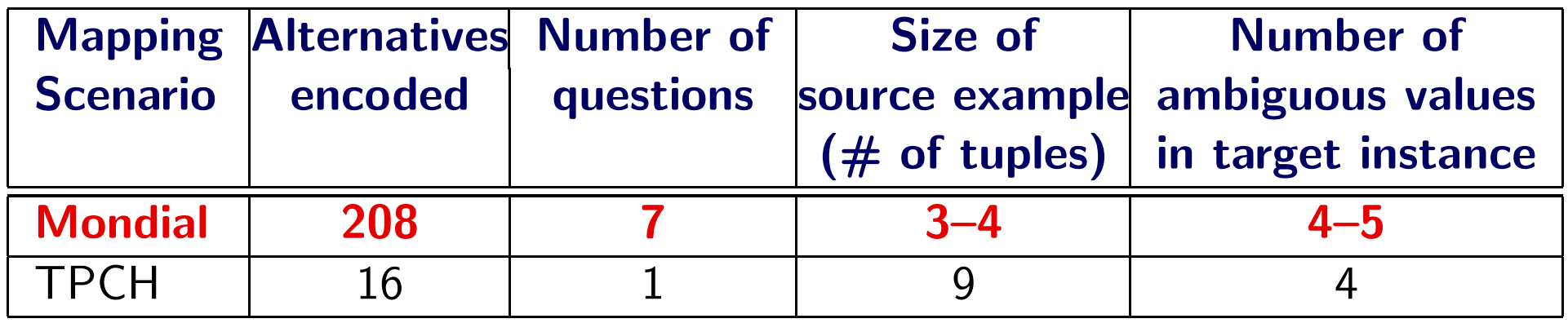

#### Related Work

■ There are many related works, we focus here on the closest one We were inspired by DataViewer [Yan et al. 01]

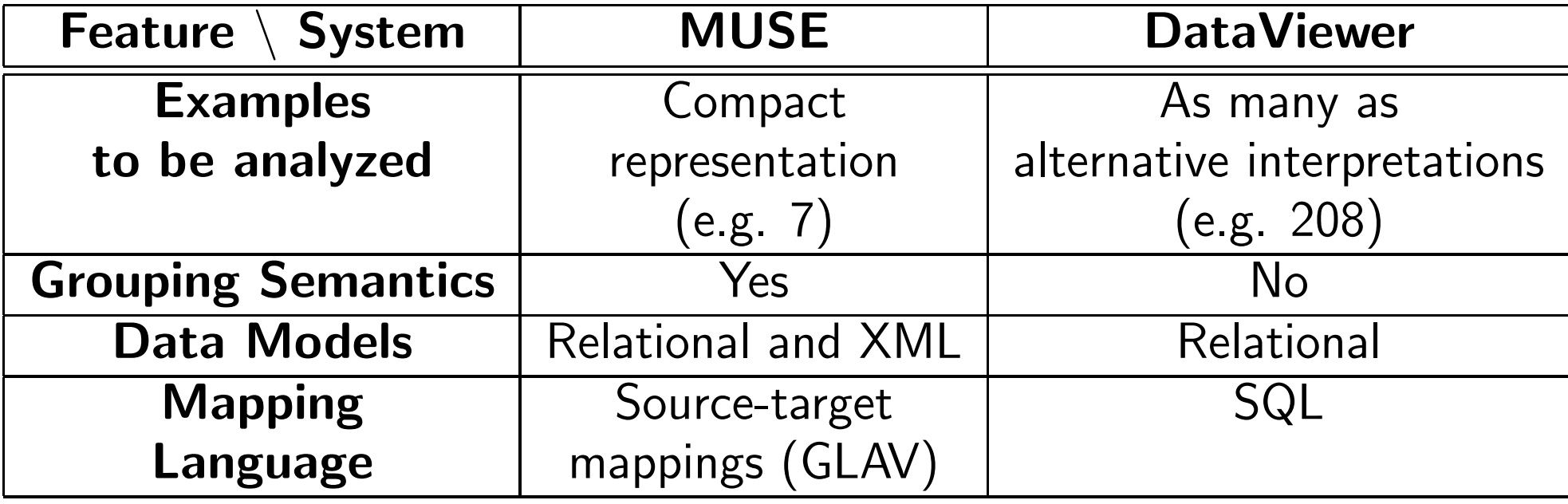

#### Conclusion

■

- MUSE: <sup>a</sup> mapping design wizard
	- ◆Use examples to understand, design, refine schema mappings
	- ◆Work with **complete and small data examples** rather than complex specifications
	- ◆ Focus on two important aspects of <sup>a</sup> mapping specification
		- **Grouping semantics**
		- ■Interpretation of ambiguous mappings

# Thank you